# 13 2022

#### Chasing evil:

Modern approaches to anomaly detection in windows infrastructures with LDAP and RPC monitoring

#### Maxim Tumakov

Principal Analyst of Cyber Defense Center, BI.ZONE

### Whoami

- Principal Analyst of Cyber Defense Center, BI.ZONE
- Threat hunter
- OSCP, eCPTXv2 certified
- Ex- Digital Forensics & Incident Response expert (Informzaschita)
- Ex- Security Researcher (Kaspersky)
- @mrtrumster

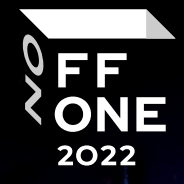

### Plan

#### LDAP

- What is it?
- Monitoring methods
- Threat hunting

#### RPC

- What is it?
- Monitoring methods
- Threat hunting

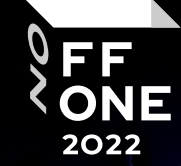

### Motivation

Detection of suspicious discovery activity in Windows infrastructure before start of active phase of the attack

#### **HackTools**

- BloodHound ingestors
- AdFind

 $\cdots$ 

- PowerView
- Coercer, SpoolSample, etc

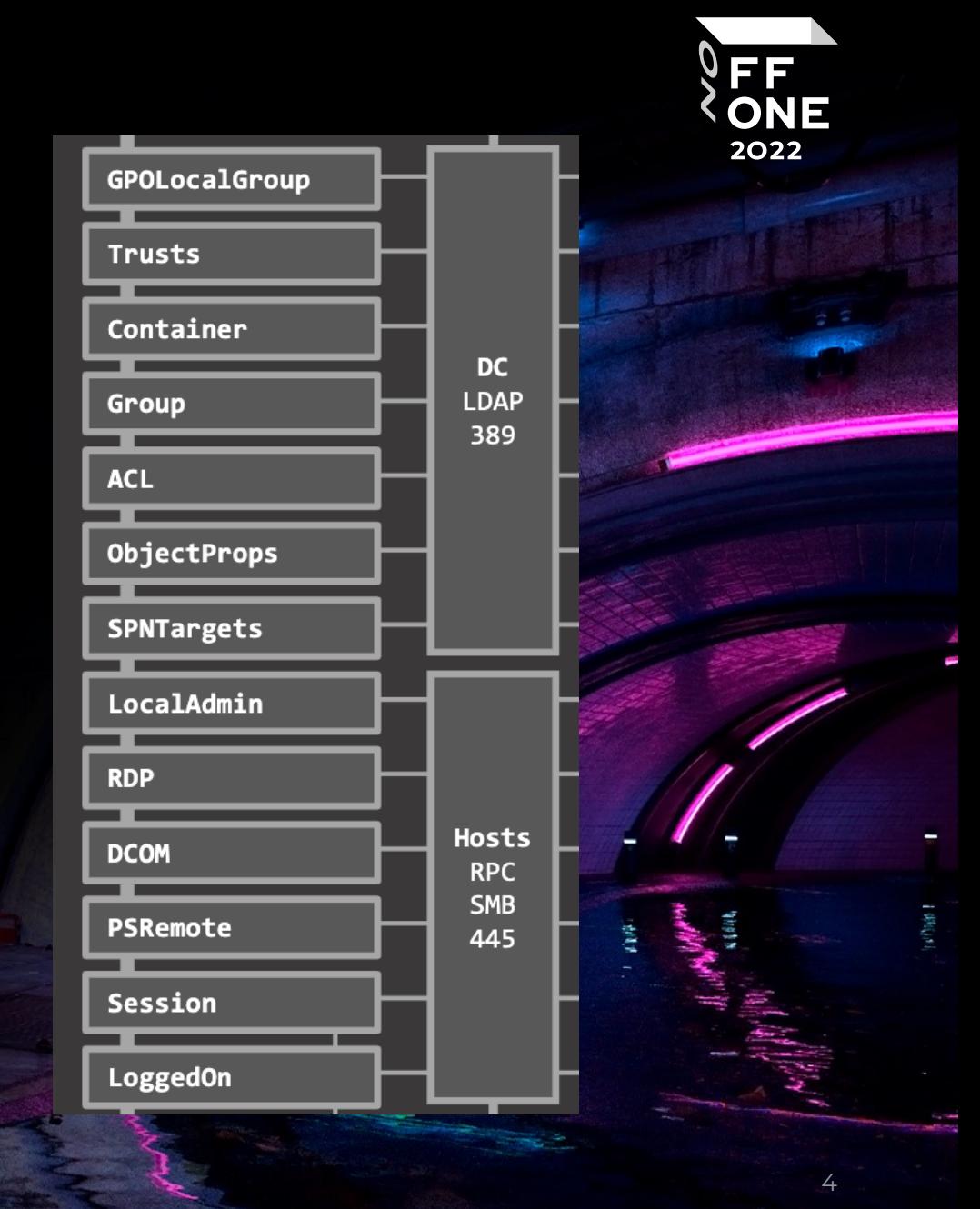

### LDAP. What is it?

The Lightweight Directory Access Protocol (LDAP) is a protocol for searching information in the Active Directory database, but not only...

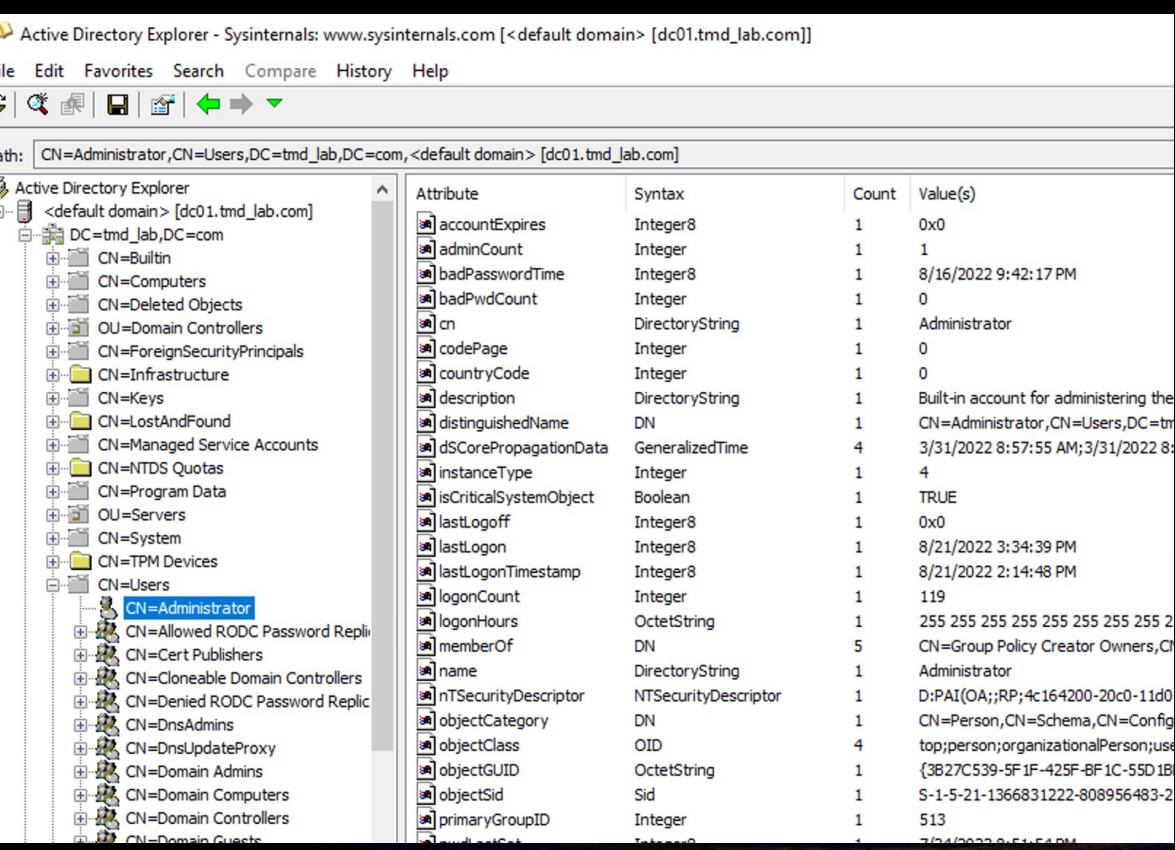

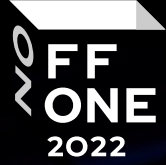

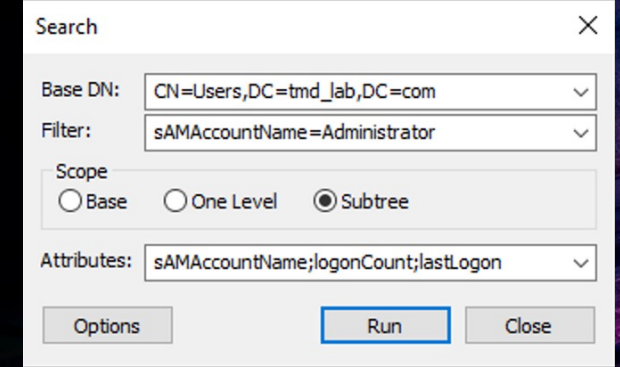

#### \*\*\*Searching...

ldap\_search\_s(ld, "CN=Users,DC=tmd\_lab,DC=com", 2, "sAMAccountName=Administrator", Getting 1 entries: Dn: CN=Administrator,CN=Users,DC=tmd\_lab,DC=com

lastLogon: 8/21/2022 3:34:39 PM GMT Daylight Time; logonCount: 119; sAMAccountName: Administrator;

### LDAP. What is it?

#### **Protocols**

- LDAP 389
- LDAPS (Secure) 636
- ADWS (AD Web Services) 9389

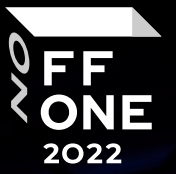

- GC (Global Catalog) 3268
- GCS (Global Catalog Secure) 3269

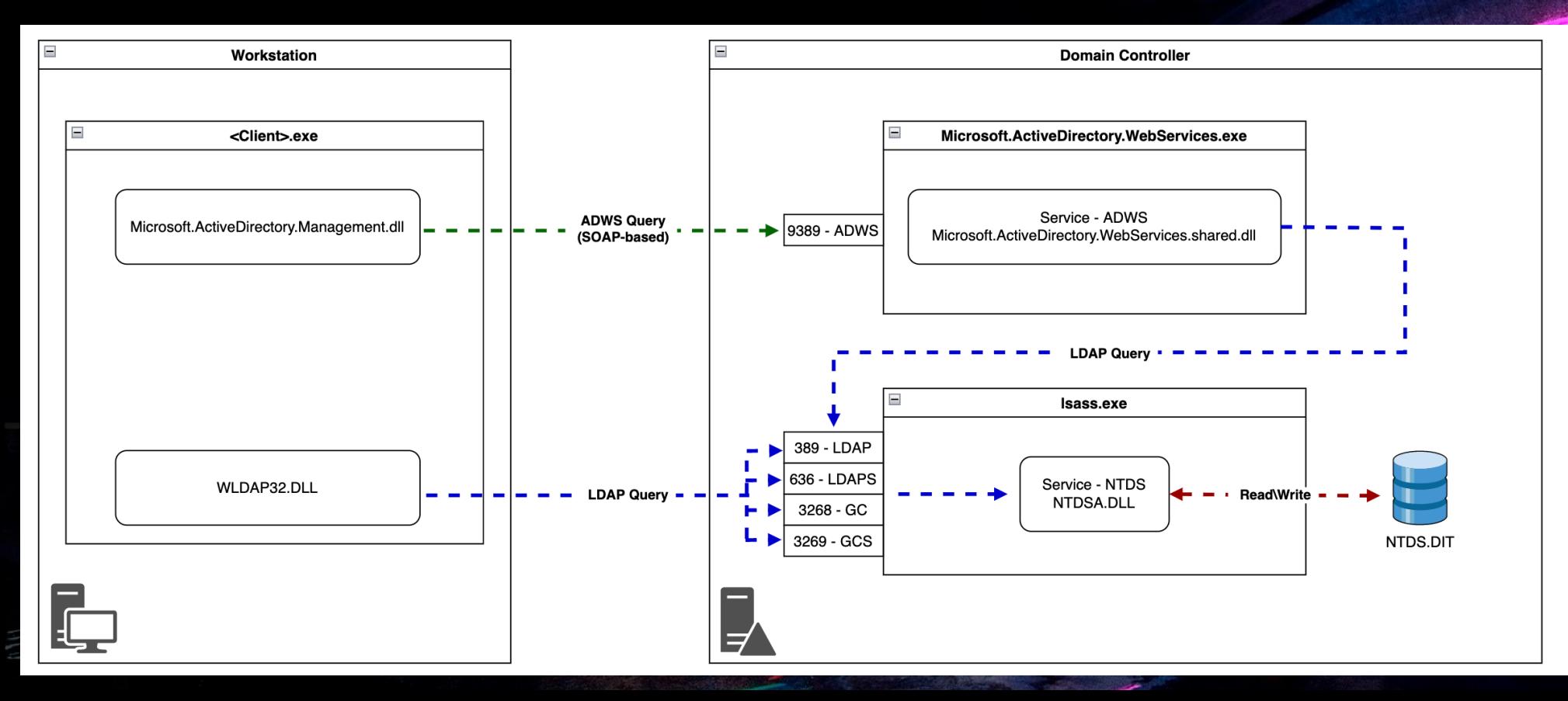

### LDAP. Monitoring methods

- Client ETW provider
- Network sniffing
- Server ETW provider

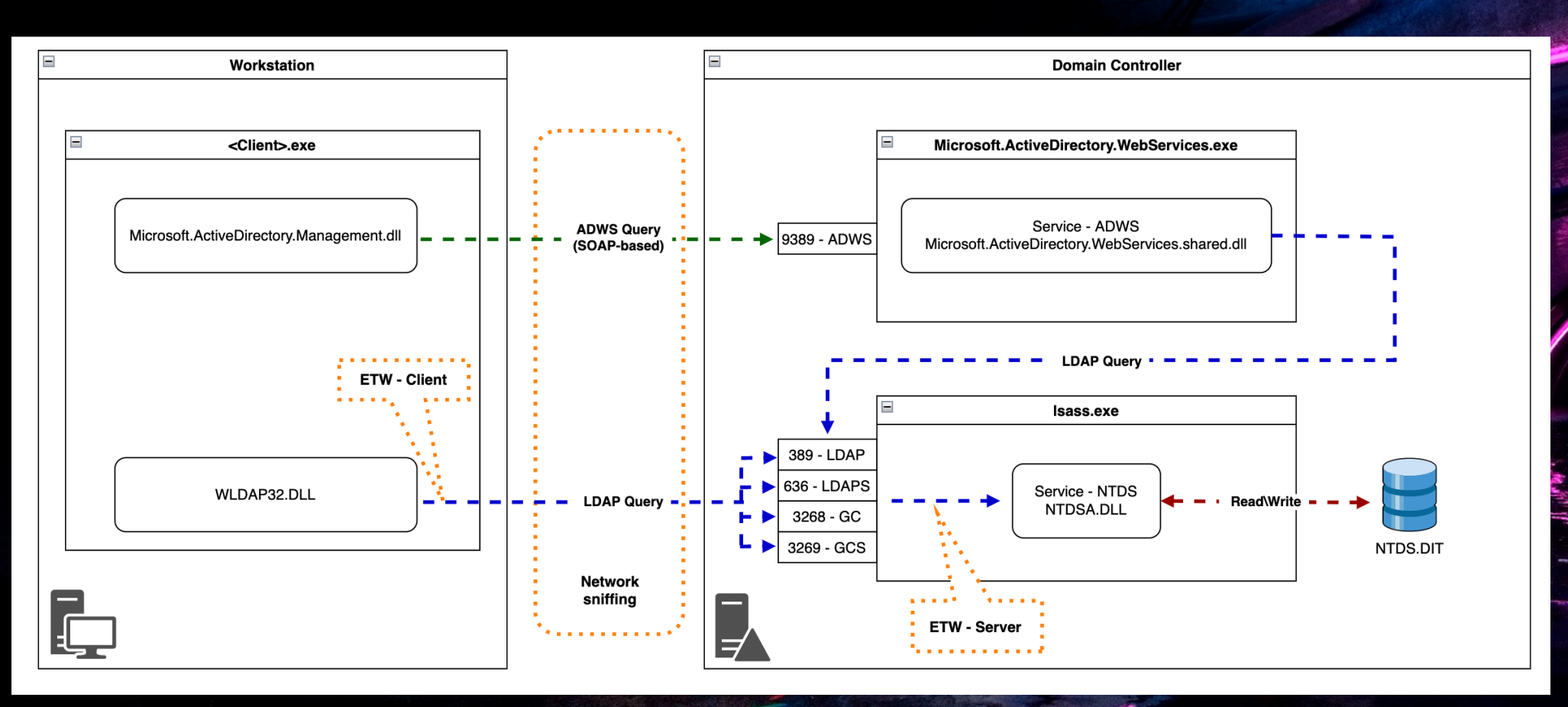

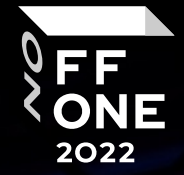

### ETW. What is it?

A *ETW provider* is an instrumented component that generates events.

The *ETW session* infrastructure works as an intermediate broker that relays the events from one or more providers to the consumer.

A *ETW consumer* is an app that reads a logged trace file (ETL file) or captures events in an active trace session in real time, and processes events.

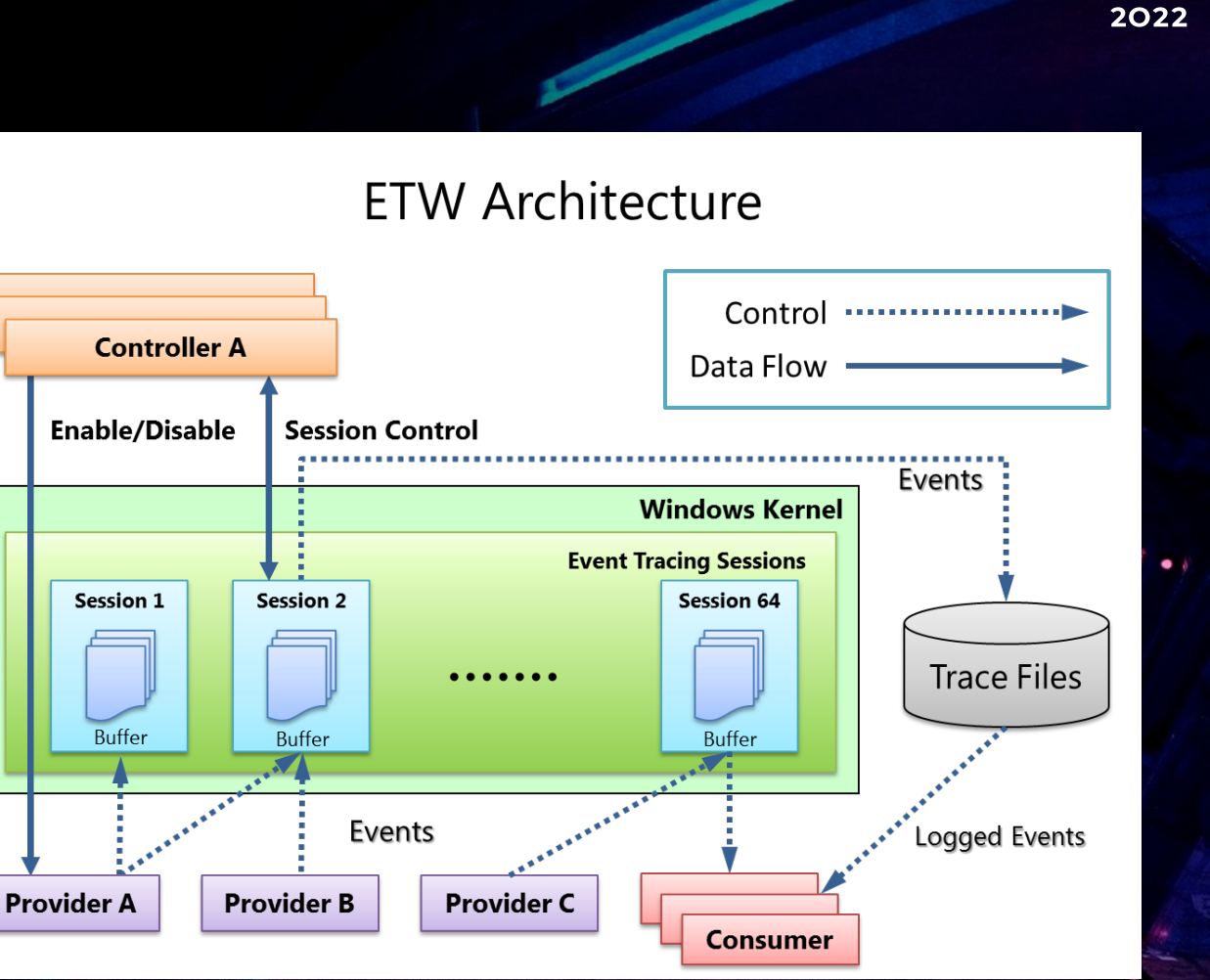

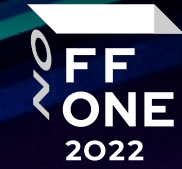

### LDAP. Client ETW provider

**ETW Name:** Microsoft-Windows-LDAP-Client **ETW GUID:** {099614A5-5DD7-4788-8BC9-E29F43DB28FC} **Event ID:** 30

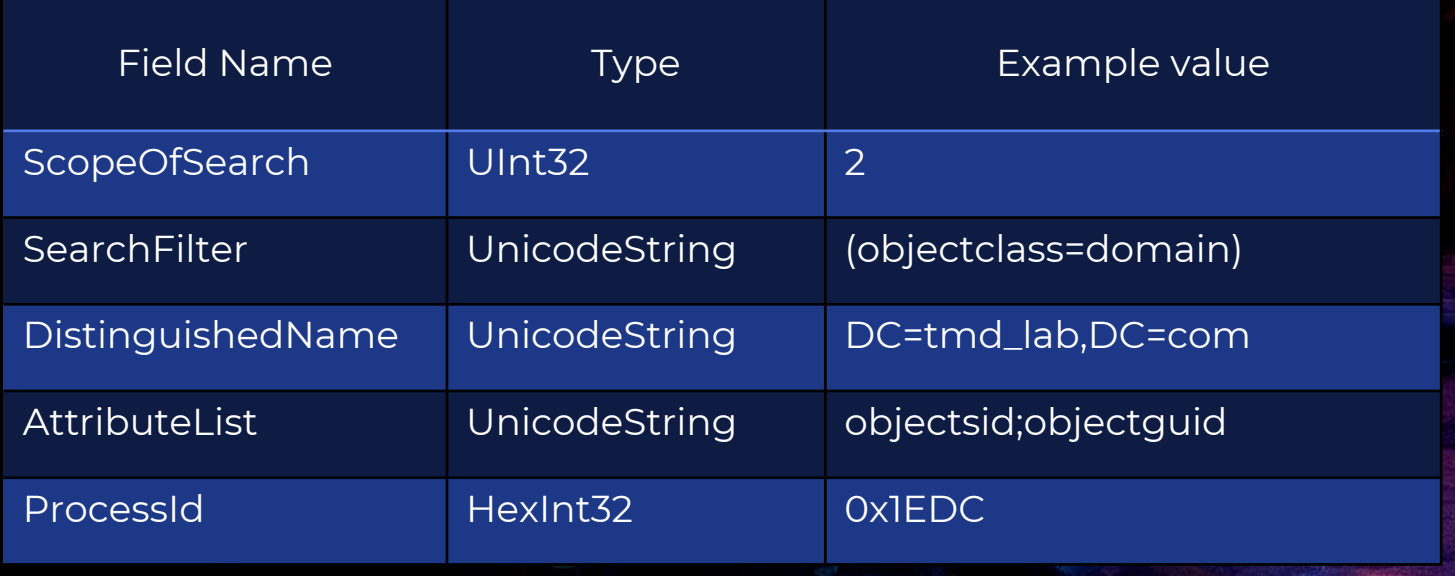

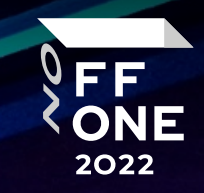

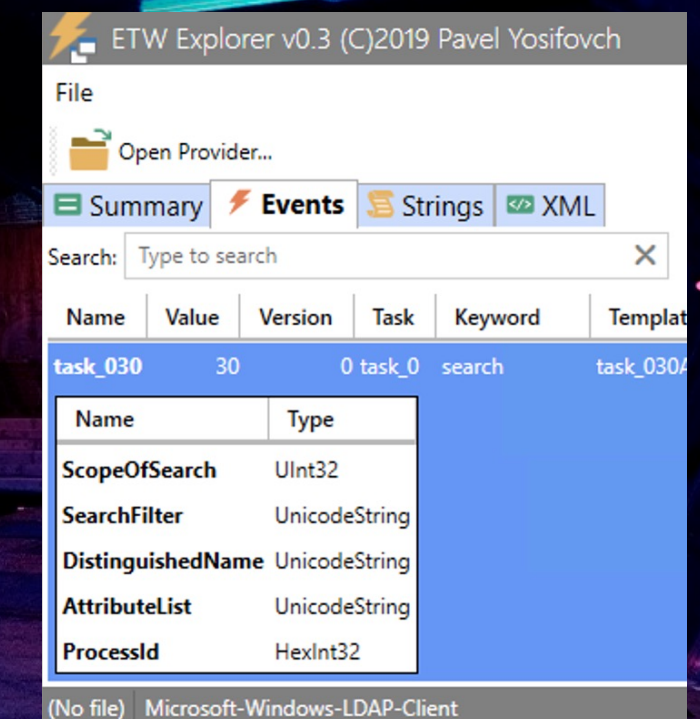

### LDAP. Client ETW provider

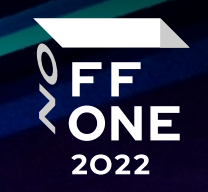

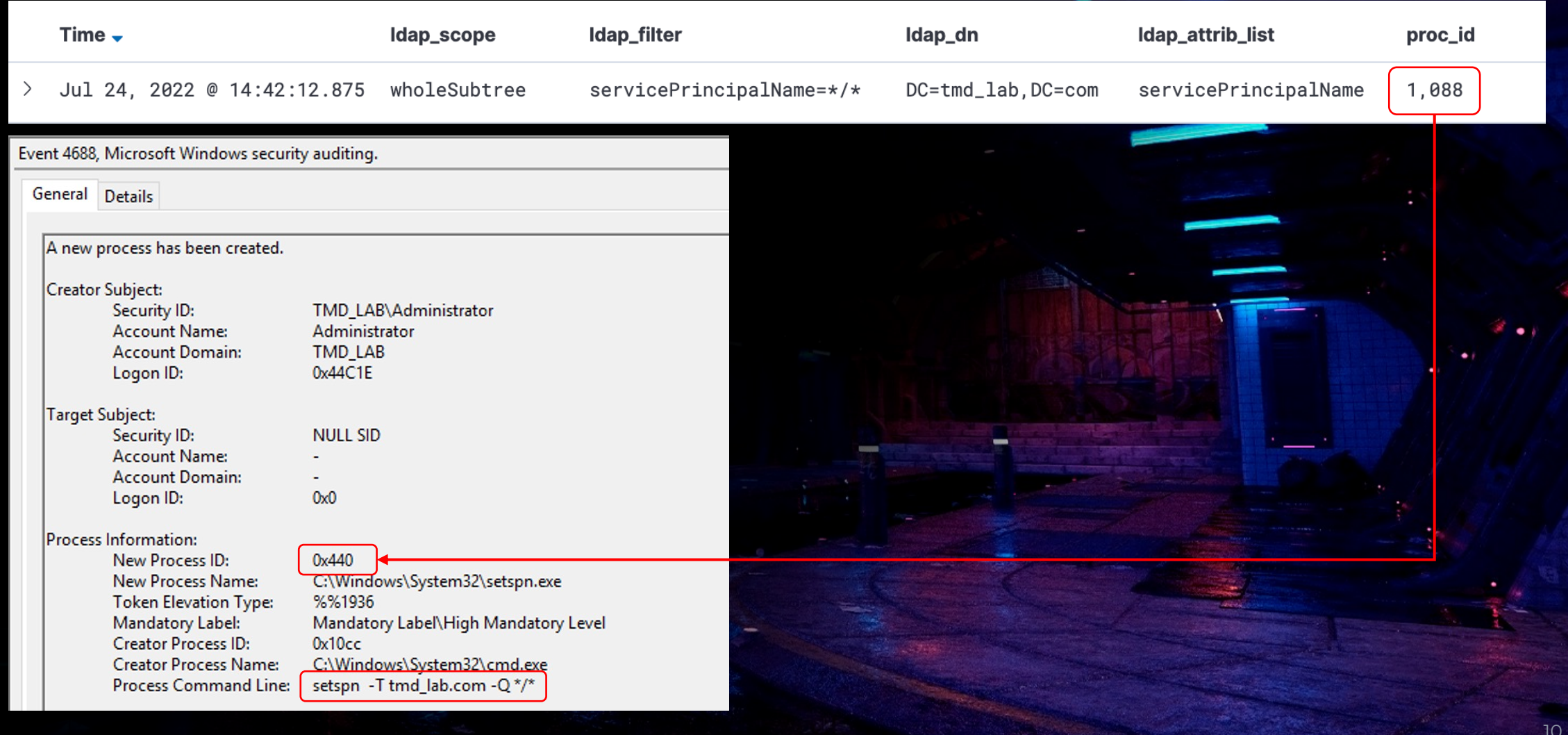

# LDAP. Client ETW provider

#### **Advantages:**

• There is a PID of the initiating process in the event. It is possible to determine the path to the executable, account, etc.

#### **Disadvantages:**

- Need to collect ETW events from all hosts in the domain
- LDAP requests from non-domain computers are not monitored. The attacker can use his "evil" computer
- No ability to inspect ADWS requests
- Possible bypass when using a fully customized LDAP client

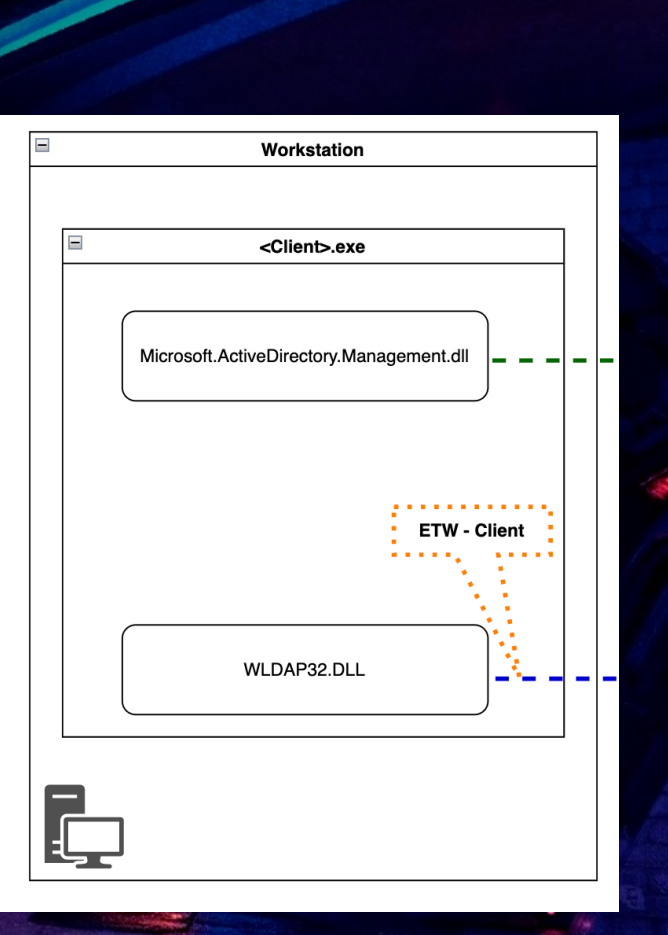

11

FF

### LDAP. Network sniffing

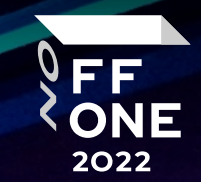

#### **Tools**

- Zeek
- Suricata, etc.

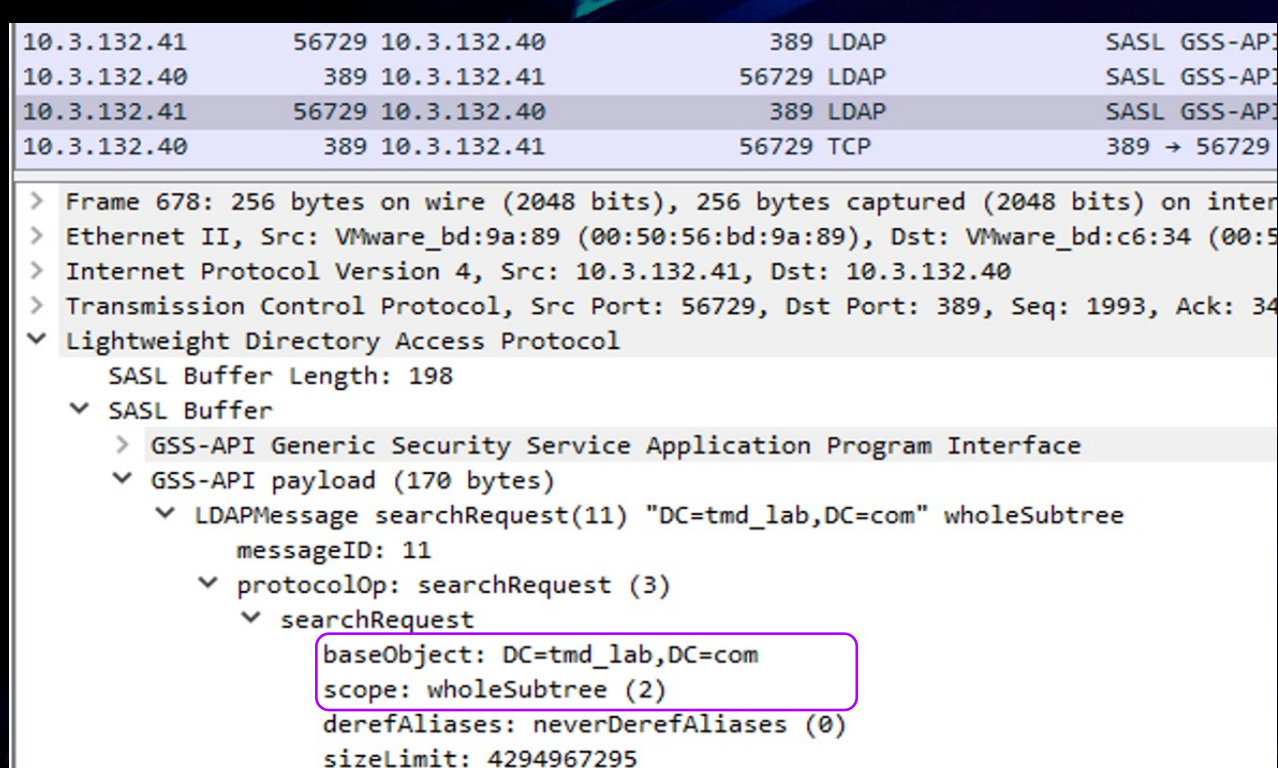

timeLimit: 180 typesOnly: False

 $\vee$  attributes: 1 item

> Filter: (servicePrincipalName=\*/\*)

AttributeDescription: servicePrincipalName

# LDAP. Network sniffing

#### **Advantages:**

• It is possible to use a small number of network sensors

#### **Disadvantages:**

- It is impossible to inspect the encrypted content of secure protocols without importing a certificate (LDAPS, GCS) or developing a custom handler (ADWS)
- May require the deployment of additional equipment for traffic mirroring (SPAN\network TAP)
- The event does not contain the initiator process

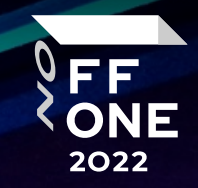

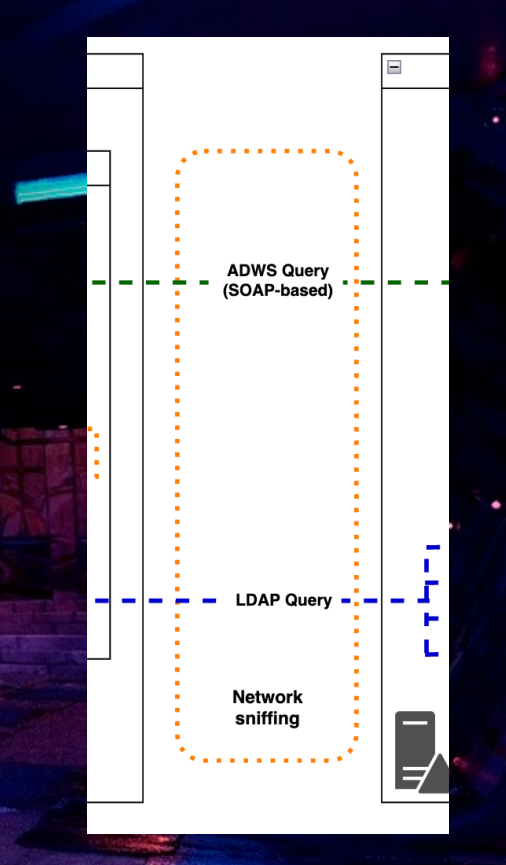

### LDAP. Server. Method 1

**Event Log: Directory Service.evtx** 

**Event ID:** 1644

#### **Preparatory steps:**

- Allow diagnostic logging
	- HKEY\_LOCAL\_MACHINE\SYSTEM\CurrentControlSet\Services\NTDS\Diagnostics
	- 15 Field Engineering == 0x05
- Allow logging "expensive" LDAP queries
	- HKEY\_LOCAL\_MACHINE\SYSTEM\CurrentControlSet\Services\NTDS\Parameters
	- Expensive Search Results Threshold == 0x00

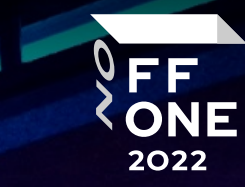

#### LDAP. Server. Method 1

**Event Log: Directory Service.evtx** 

**Event ID:** 1644

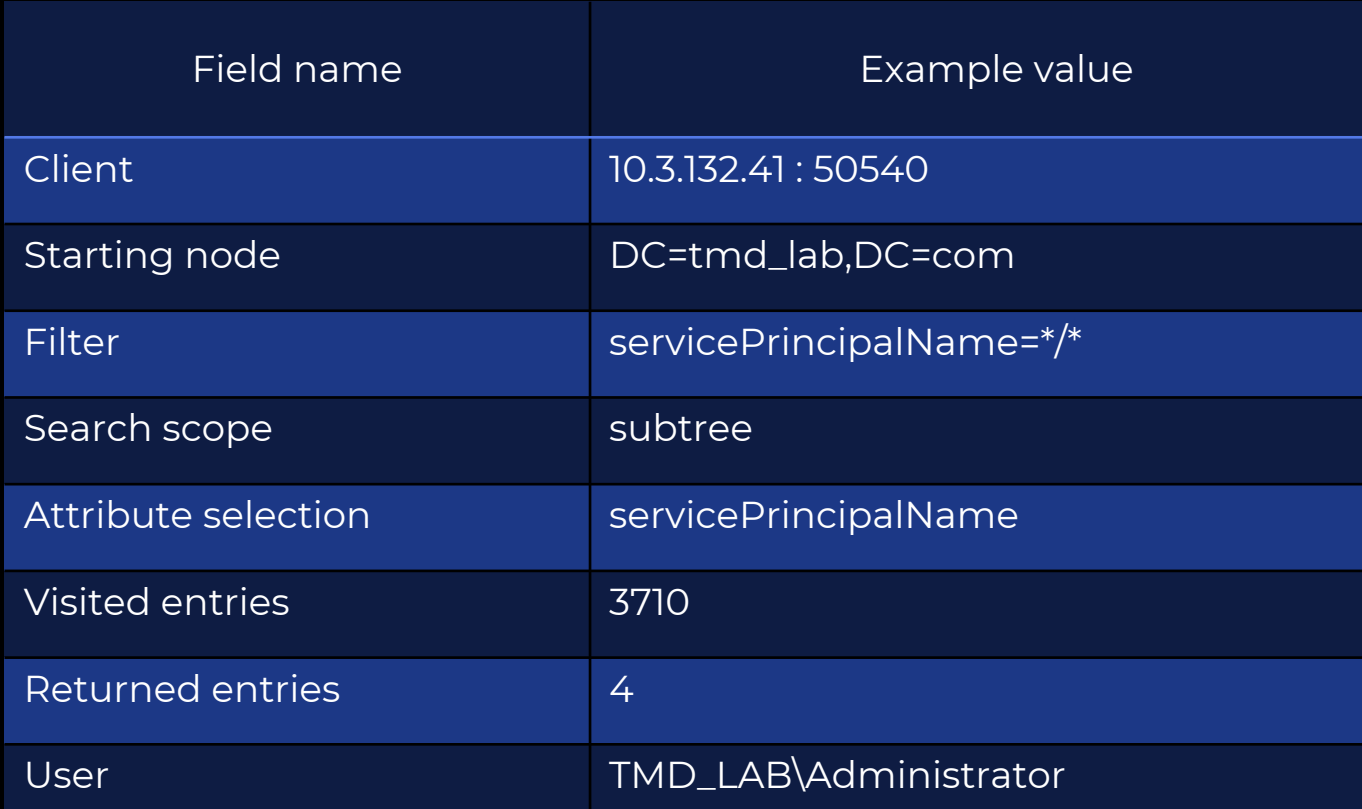

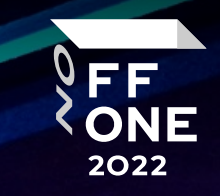

#### LDAP. Server. Method 2

**ETW Name:** Active Directory Domain Services: Core **ETW GUID:** {1C83B2FC-C04F-11D1-8AFC-00C04FC21914} **Event ID:** 0

**Event Name:** DsDirSearch

**Event Type:** Start

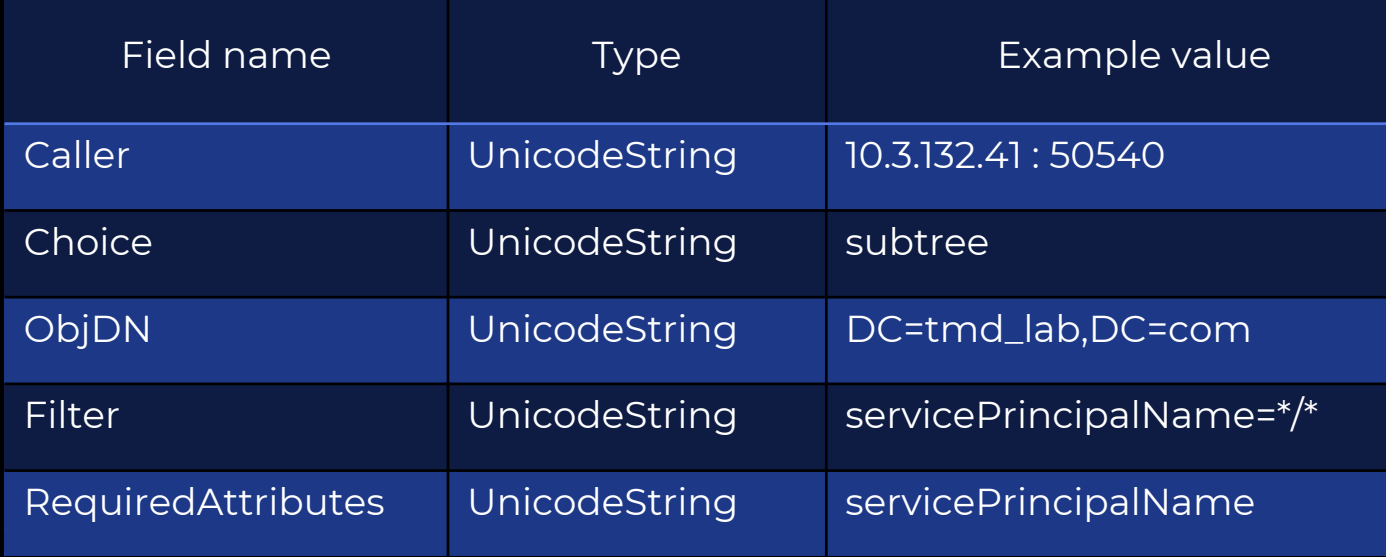

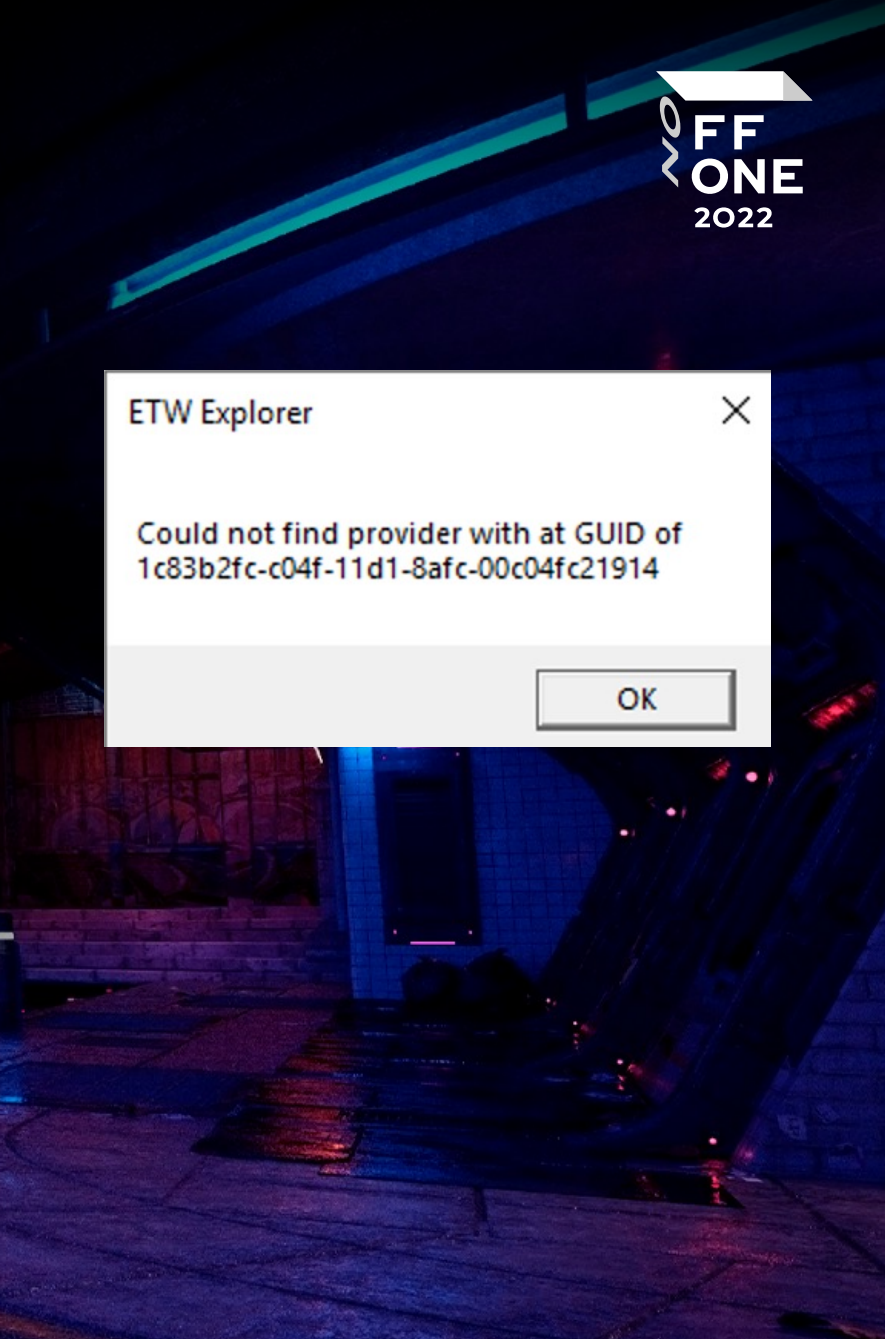

#### LDAP. Server

#### **Advantages**:

- LDAP requests from all endpoints (including nondomain computers and "evil" devices) are logged at a single point
- All requests are captured in decrypted form regardless of the protocol used
- The source address of the request and the initiating account are captured

#### **Disadvantages**:

- Huge flow of events
- Additional correlation is required to determine the origin of an ADWS request (with events 4624, 4769, NetworkConnection etc)

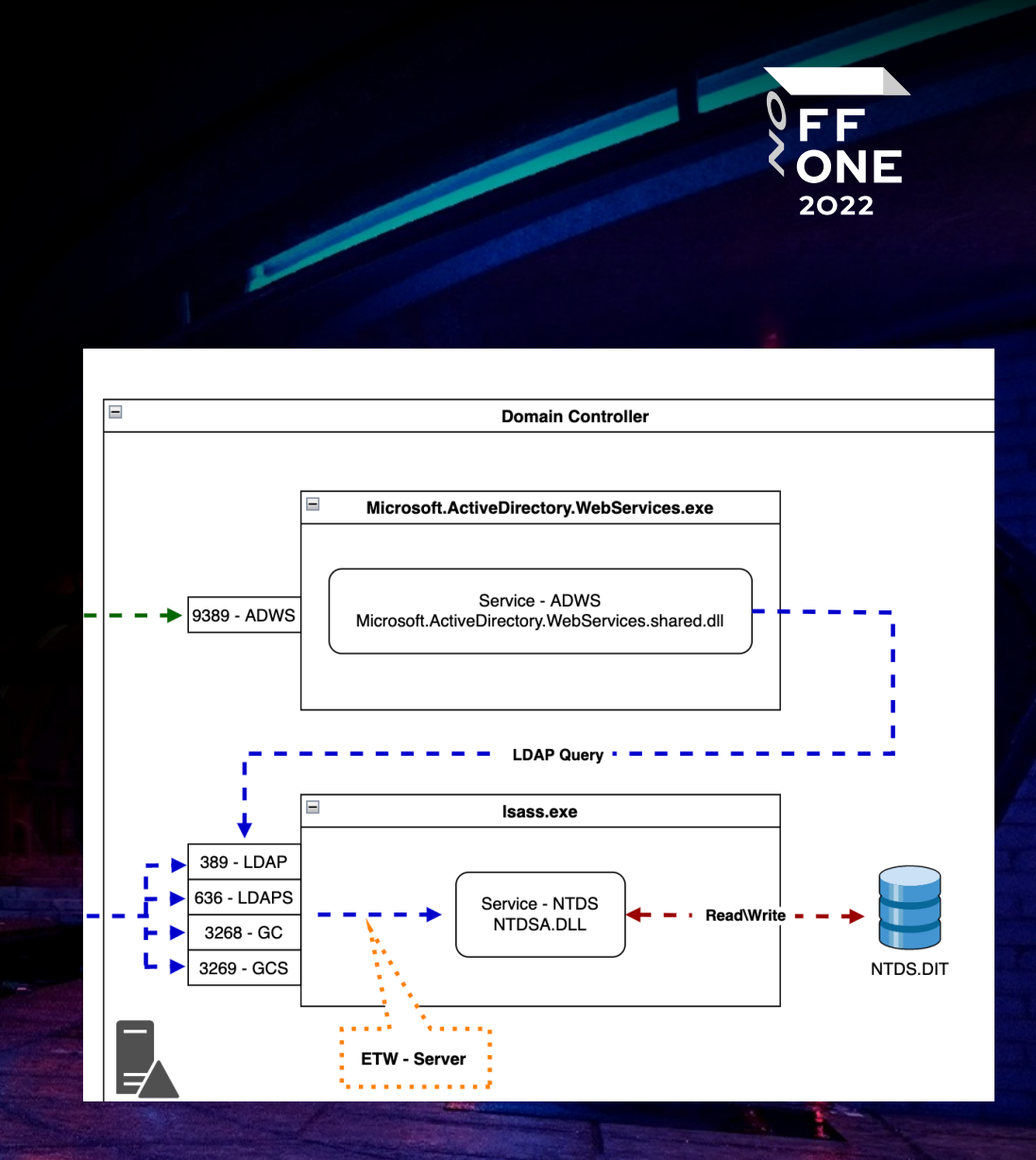

#### **Attribute list**

objectSid,objectGUID,isDeleted,userAccountControl,sAM AccountType,objectClass,sAMAccountName,msDS-GroupMSAMembership,distinguishedName,pwdLastSet,l astLogon,lastLogonTimestamp,sIDHistory,dNSHostName, operatingSystem,operatingSystemServicePack,servicePri ncipalName,displayName,mail,title,homeDirectory,descri ption,adminCount,userPassword,gPCFileSysPath,msDS-Behavior-Version,name,gPOptions,msDS-AllowedToDelegateTo,msDS-

AllowedToActOnBehalfOfOtherIdentity,whenCreated,gPL ink,member,cn,primaryGroupID,nTSecurityDescriptor,tru stAttributes,securityIdentifier,trustDirection,trustType

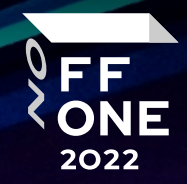

#### **Filter**

( sAMAccountType = 805306369 ) ( objectClass = container ) ( sAMAccountType = 805306368 )  $($   $|$ 

 $($   $|$ 

)

)

sAMAccountType = 268435456 ) sAMAccountType = 268435457 ) ( sAMAccountType = 536870912 ) ( sAMAccountType = 536870913 )

) ( objectClass = domain ) ( objectCategory = organizationalUnit ) ( &

( objectCategory = groupPolicyContainer ) flags =  $*$  )

 $primeGroupID = * )$ 

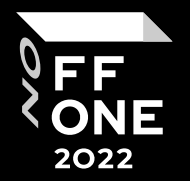

event\_type:LDAPQuery AND

ldap\_attrib\_list:(

)

"trustAttributes;securityIdentifier;trustDirection;trustType;cn" OR

"objectSid;objectGUID;isDeleted;userAccountControl;sAMAccountType;objectClass;sAMAccountName;msDS-GroupMSAMembership;trustAttributes;securityIdentifier;trustDirection;trustType;cn" OR

"objectSid;objectGUID;isDeleted;userAccountControl;sAMAccountType;objectClass;sAMAccountName;msDS-GroupMSAMembership;servicePrincipalName" OR

"objectSid;objectGUID;isDeleted;userAccountControl;sAMAccountType;objectClass;sAMAccountName;msDS-GroupMSAMembership;displayName;name;gPLink;gPOptions" OR

"objectSid;objectGUID;isDeleted;userAccountControl;sAMAccountType;objectClass;sAMAccountName;msDS-GroupMSAMembership;distinguishedName;member;cn;primaryGroupID;dNSHostName" OR

"sAMAccountType;objectSid;objectGUID;objectClass;sAMAccountName;msDS-GroupMSAMembership" OR "objectSid;objectGUID;isDeleted;userAccountControl;sAMAccountType;objectClass;sAMAccountName;msDS-GroupMSAMembership;gPLink;name"

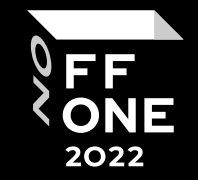

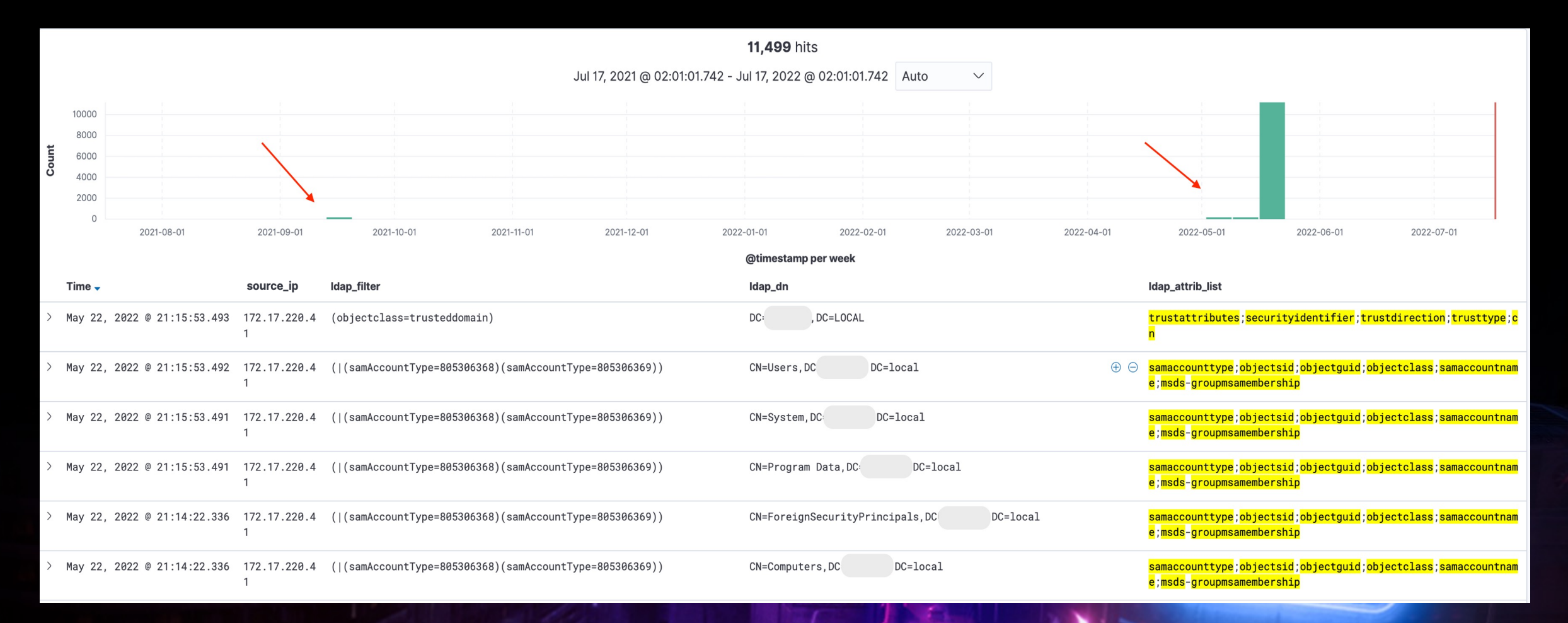

event\_type:LDAPQuery AND

ldap\_filter:(

( 268435456 AND 268435457 AND 536870912 AND 536870913 ) OR

( 805306368 AND "servicePrincipalName=\*" )

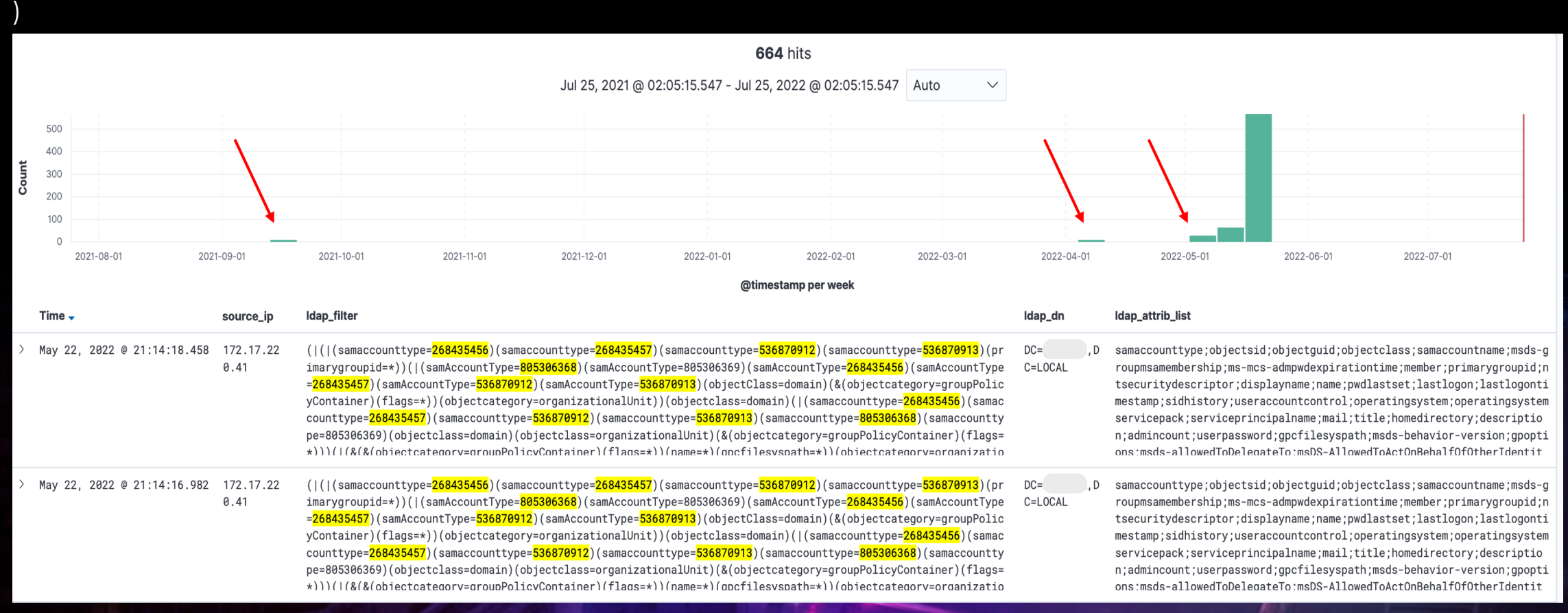

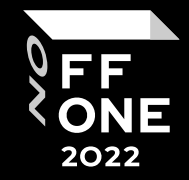

### LDAP. Threat hunting. AdFind

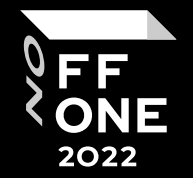

event\_type:LDAPQuery AND

ldap\_filter:( "attributeSyntax" AND "2.5.5.17" AND "2.5.5.10" AND "2.5.5.15" )

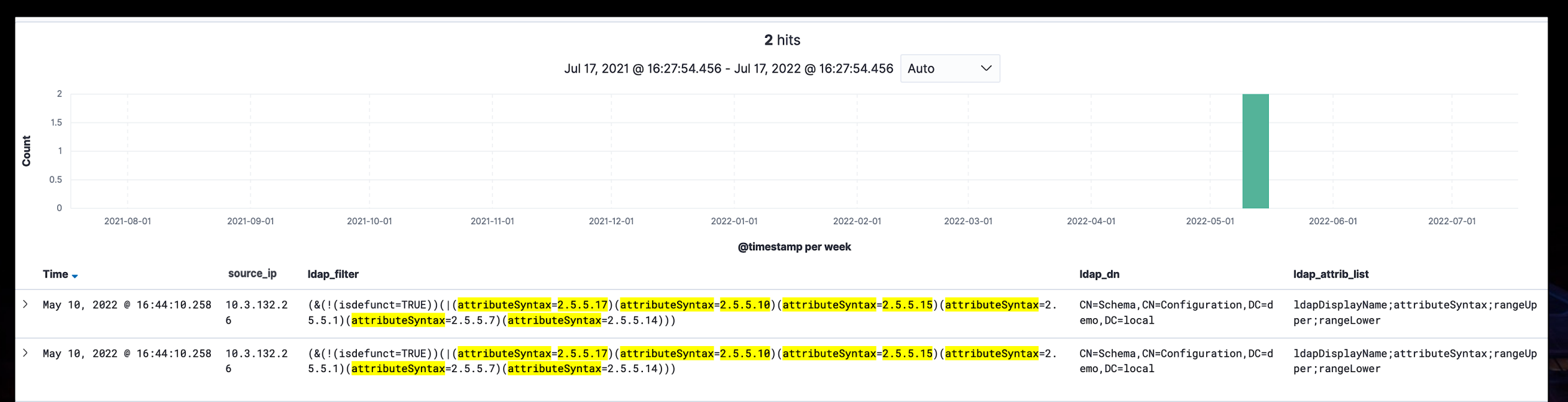

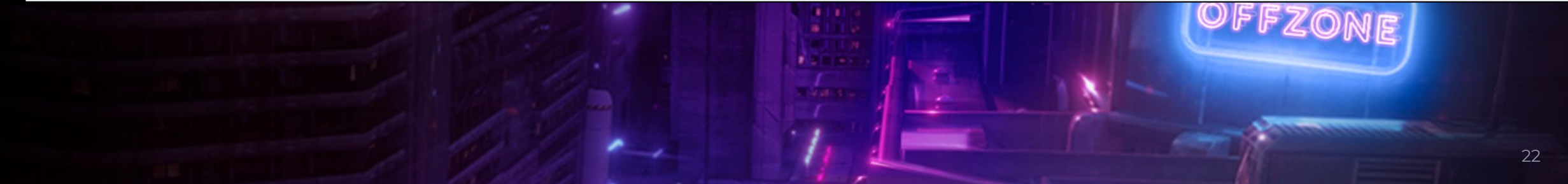

### LDAP. Threat hunting. Certify

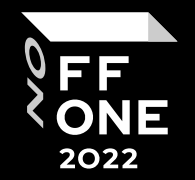

event\_type:LDAPQuery AND

ldap\_filter: "objectCategory=pKICertificateTemplate" AND ldap\_attrib\_list.keyword://

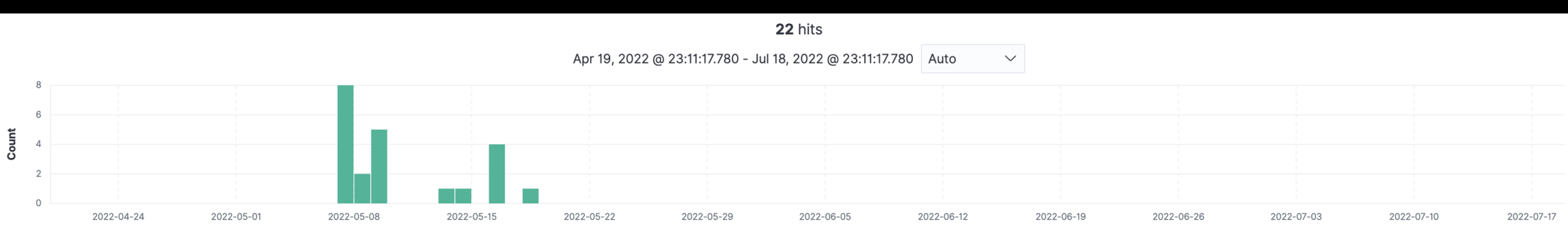

@timestamp per day

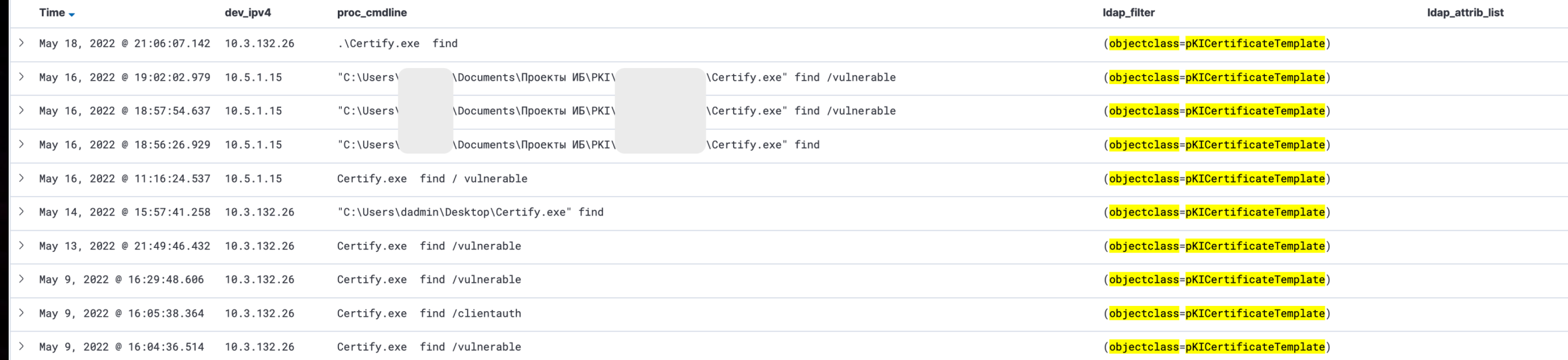

### LDAP. Threat hunting. PowerUpSQL

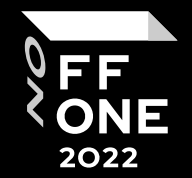

**PowerUpSQL cmdlet:** Get-SQLInstanceDomain

event\_type:LDAPQuery AND

ldap\_filter.keyword:/.\*servicePrincipalName=MSSQL\\*\\*.\*/ AND ldap\_attrib\_list.keyword://

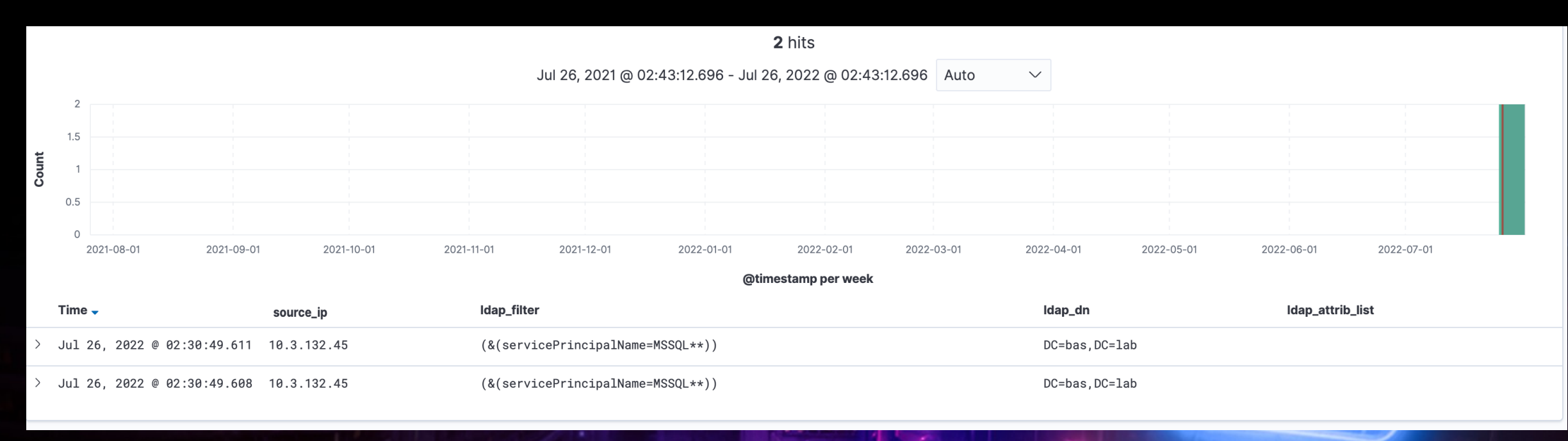

### LDAP. Threat hunting. PowerView

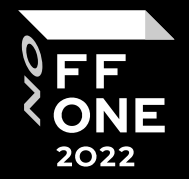

**PowerView :** Get-DomainUser -PreauthNotRequired -Verbose

event\_type:LDAPQuery AND

ldap\_filter:( "805306368" AND "userAccountControl" AND "4194304" ) AND ldap\_attrib\_list.keyword://

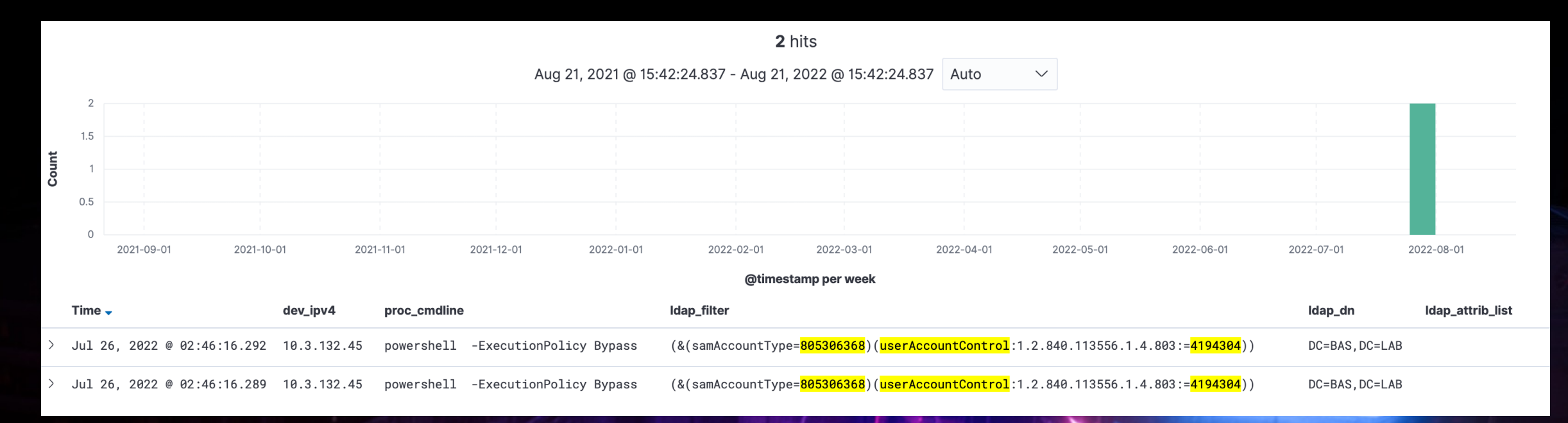

### LDAP. Threat hunting

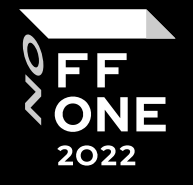

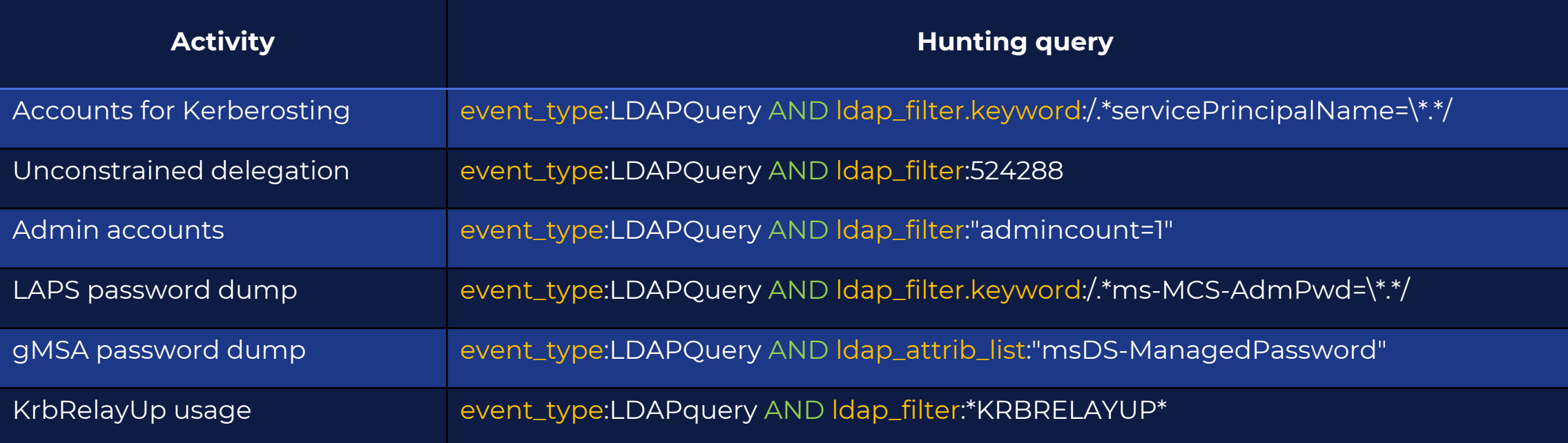

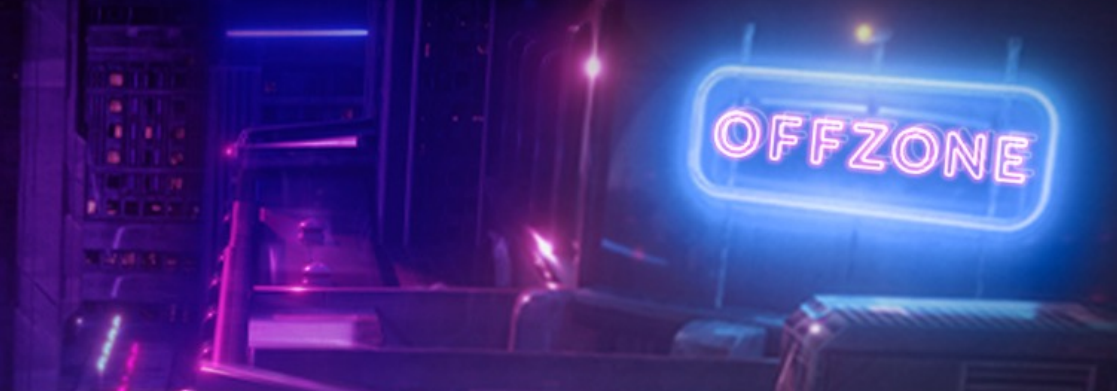

### RPC. What is it?

RPC (Remote Procedure Call) is a mechanism that allows programs from different machines to communicate between them by calling functions over the network.

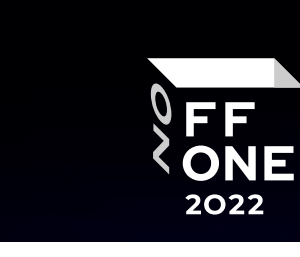

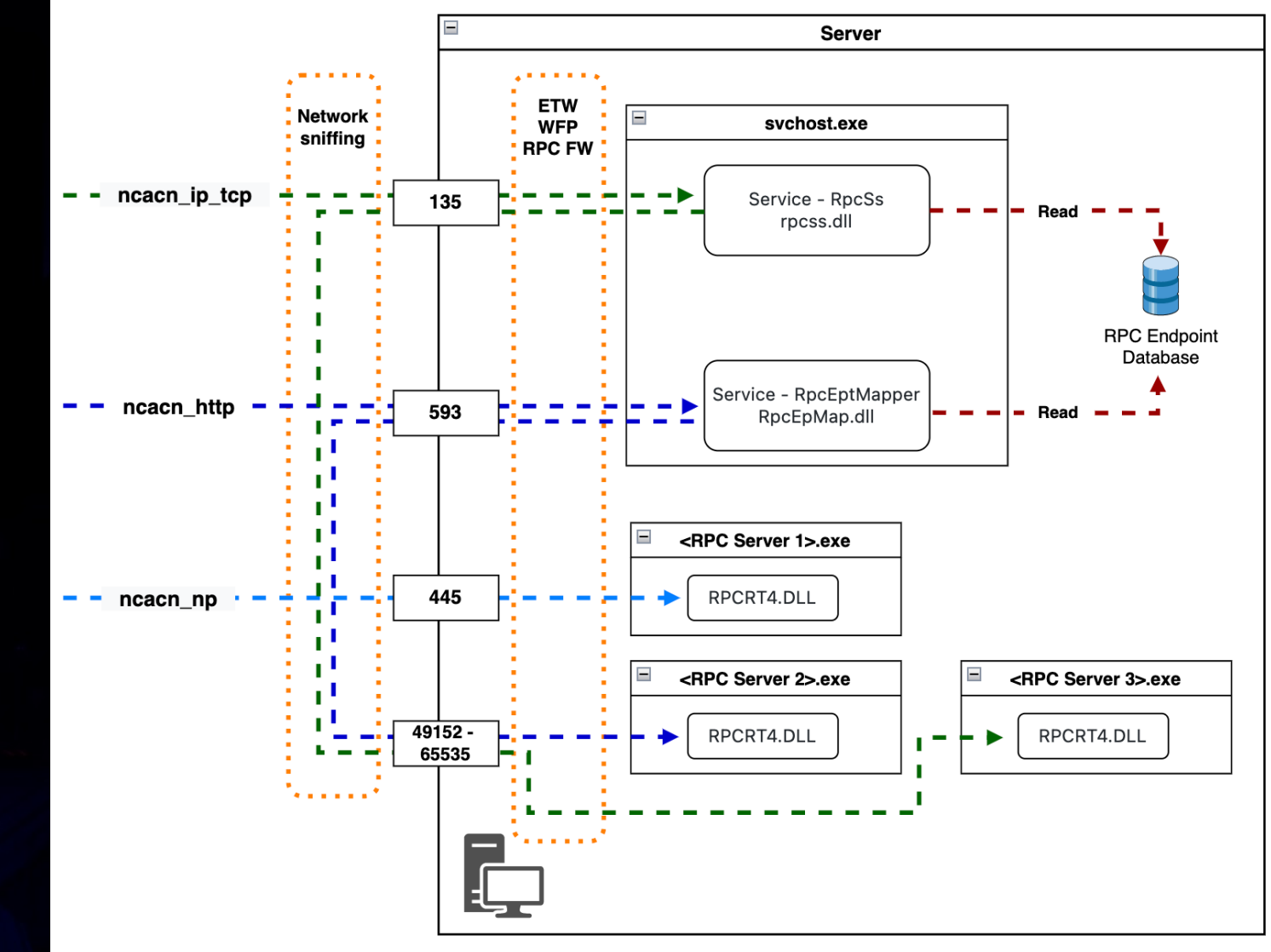

#### **Preparatory steps:**

#### 1. Enable RPC Audit

auditpol /set /subcategory:"RPC Events" /success:enable /failure:enable

2. Adding RPC Filters for required interfaces netsh -f rpcfilter.txt

#### rpc filter

add rule layer=um actiontype=permit audit=enable add condition field=if\_uuid matchtype=equal data=<RPC\_iface\_UUID> add filter quit

rpcfilter.txt

# EE 2022  $\blacksquare$

#### 5712(S): A Remote Procedure Call (RPC) was attempted.

Article • 10/29/2021 • 2 minutes to read • 5 contributors

Docs / Windows / Security / Security auditing /

 $AB$ 

**Subcategory: Audit RPC Events** 

It appears that this event never occurs.

Event 5712, Microsoft Windows security auditing.

General Details

A Remote Procedure Call (RPC) was attempted. Subject: SID: TMD LAB\Administrator Name: Administrator **Account Domain: TMD\_LAB** 0x96B759A Logonid: Process Information: PID: 636 Name: Isass.exe Network Information: **Remote IP Address:** 10.3.132.41 **Remote Port:** 50154 **RPC Attributes:** Interface UUID: {e3514235-4b06-11d1-ab04-00c04fc2dcd2} **Protocol Sequence:** ncacn\_ip\_tcp **Authentication Service: Authentication Level:** 6

**ETW Name:** Microsoft-Windows-RPC **ETW GUID:** {6AD52B32-D609-4BE9-AE07-CE8DAE937E39} **Event ID: 6**

e3514235-4b06-11d1-ab04-00c04fc2dcd2},

0x3,

{

}

"TCP ",

"NULL",

"49670",

"NULL",

"Packet Privacy ",

"Kerberos ",

"Default "

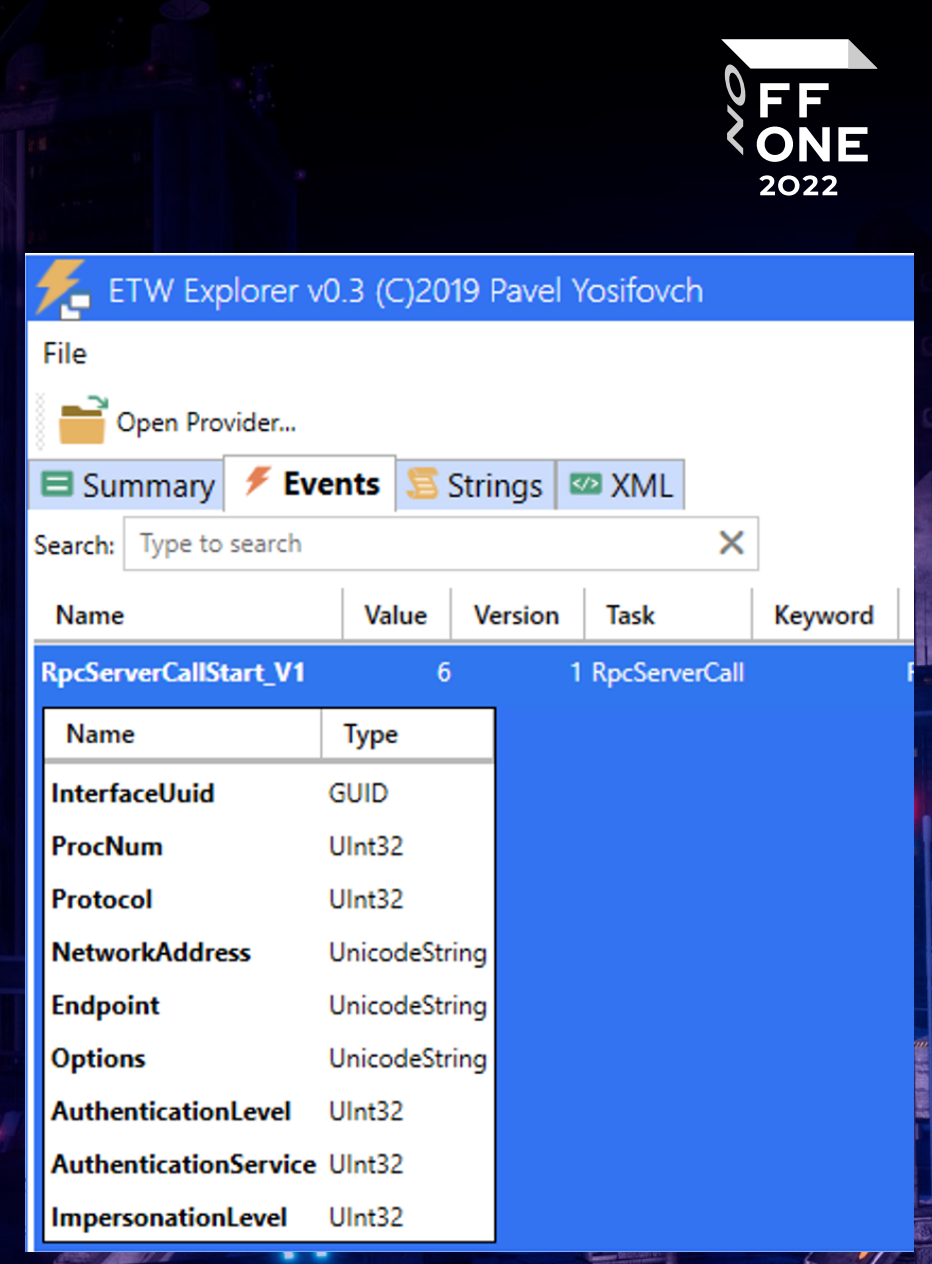

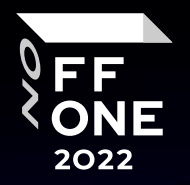

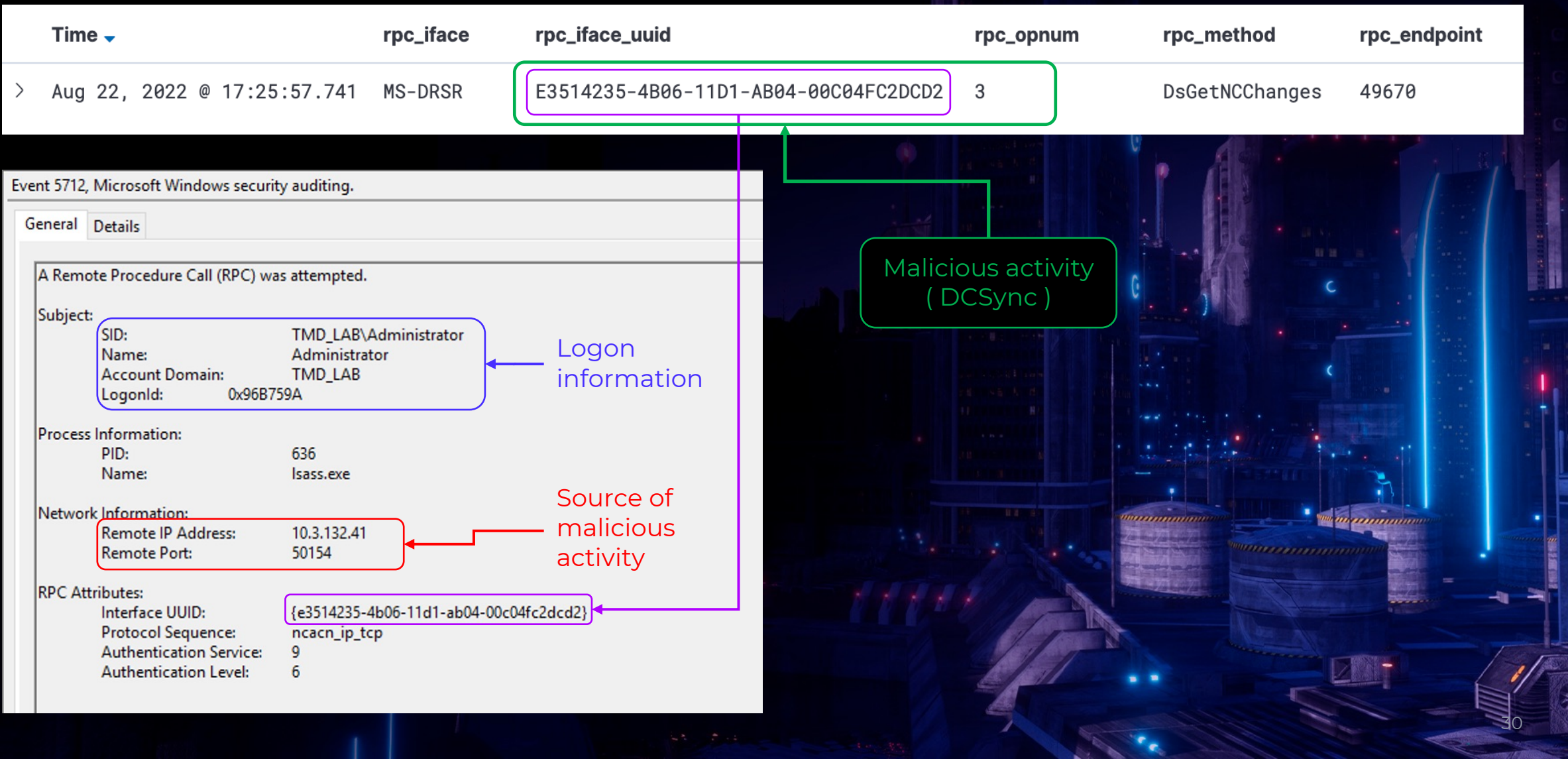

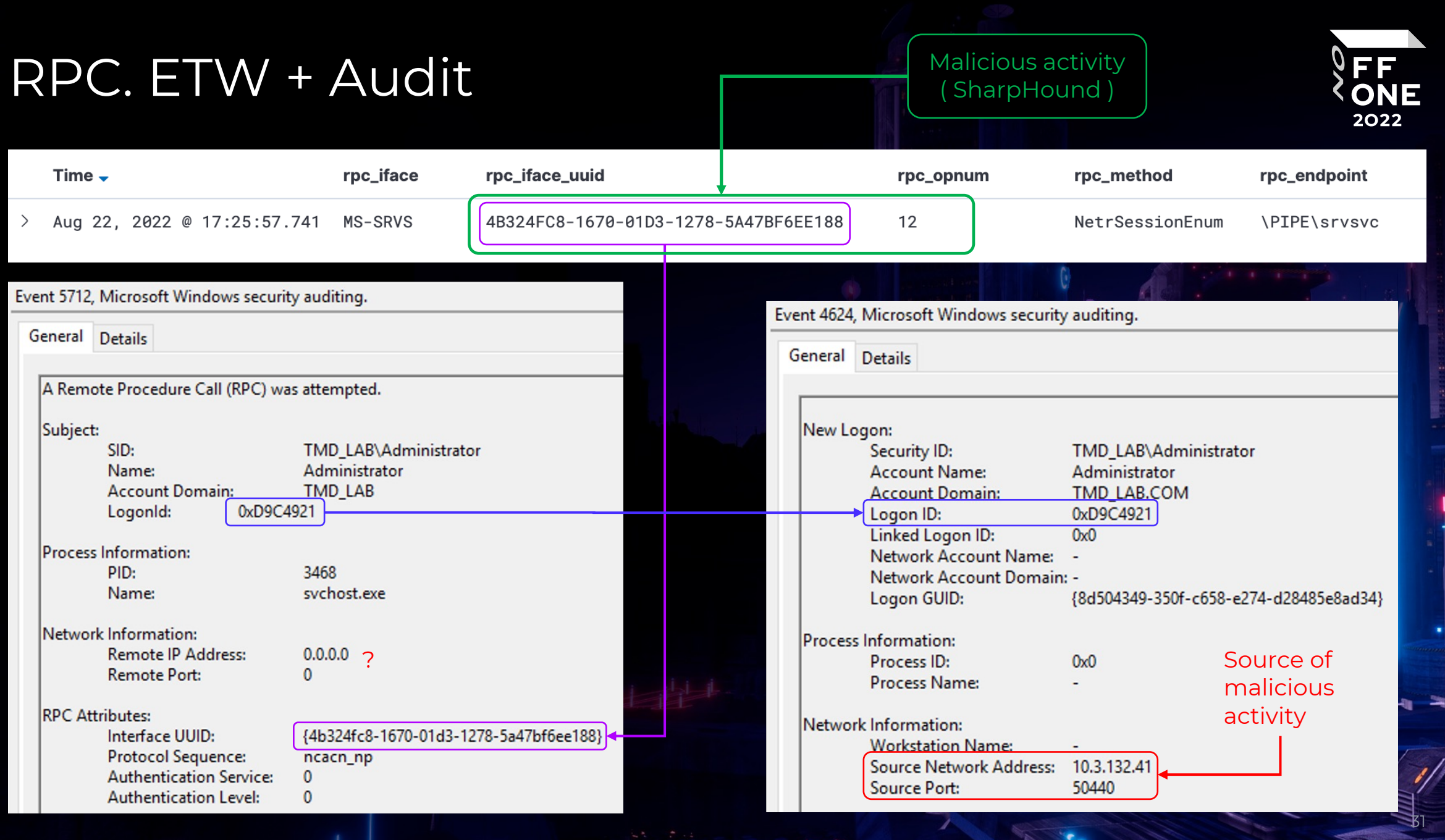

y

 $\epsilon_{\rm g}$ 

#### **Advantages:**

• Allows native Windows mechanisms to monitor events

#### **Disadvantages:**

- Сorrelation between 2 or 3 events is required to determine the source of activity
- Huge flow of events

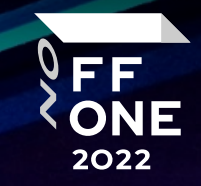

### RPC. RPC Firewall

#### **Features**

- 1. RPC Filters Enables the security audit of RPC events. These could be found under the Security log, with event ID 5712.
- 2. RPC Firewall protects any RPC server process which is listening for remote RPC calls.

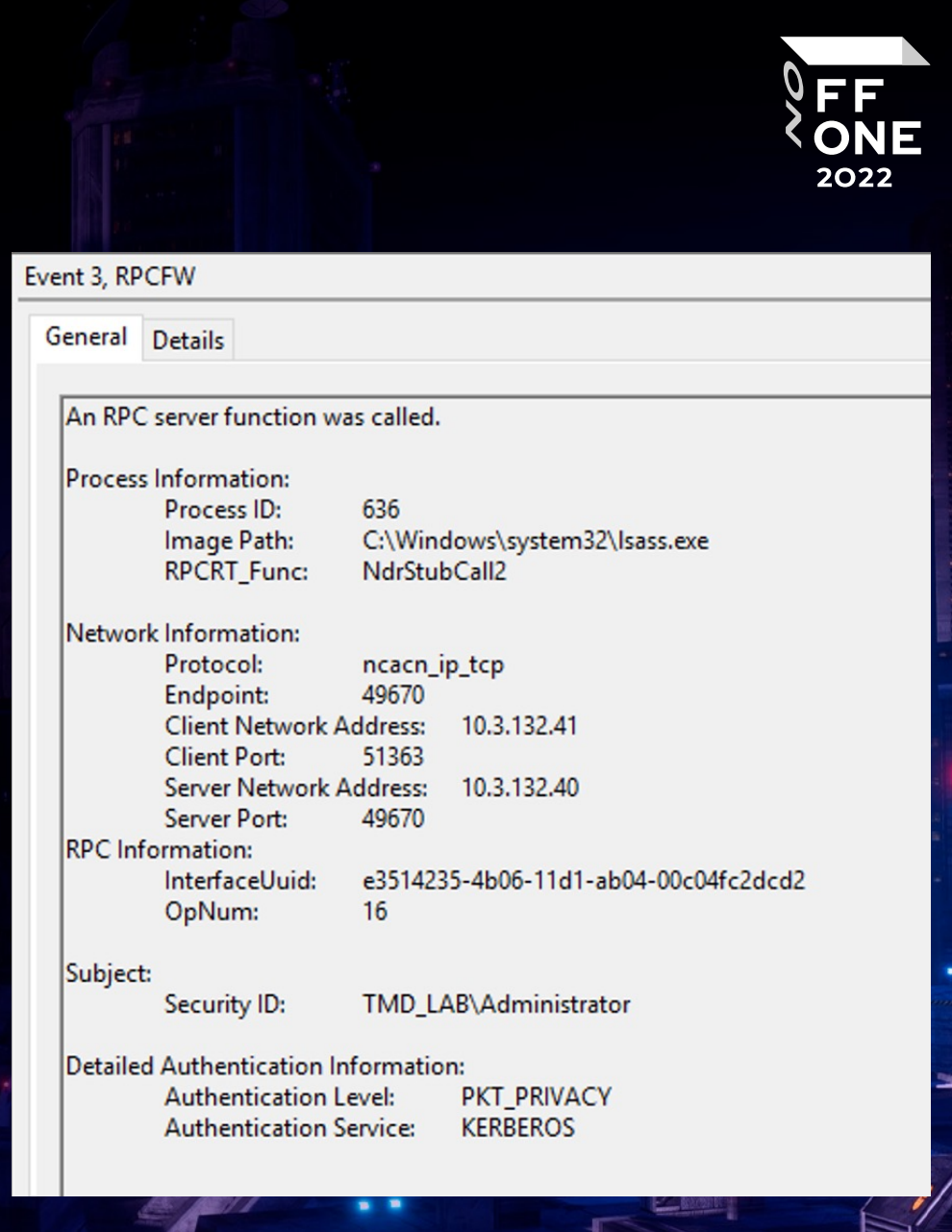

### RPC. RPC Firewall

#### **Advantages:**

• Determining the source of activity on a single event

#### **Disadvantages:**

- Requires installation of third-party software
- Сode injection into multiple processes (potentially dangerous)

34

FF ONE 2022

#### RPC. Network sniffing

#### **Tools**

- Zeek
- Suricata, etc.

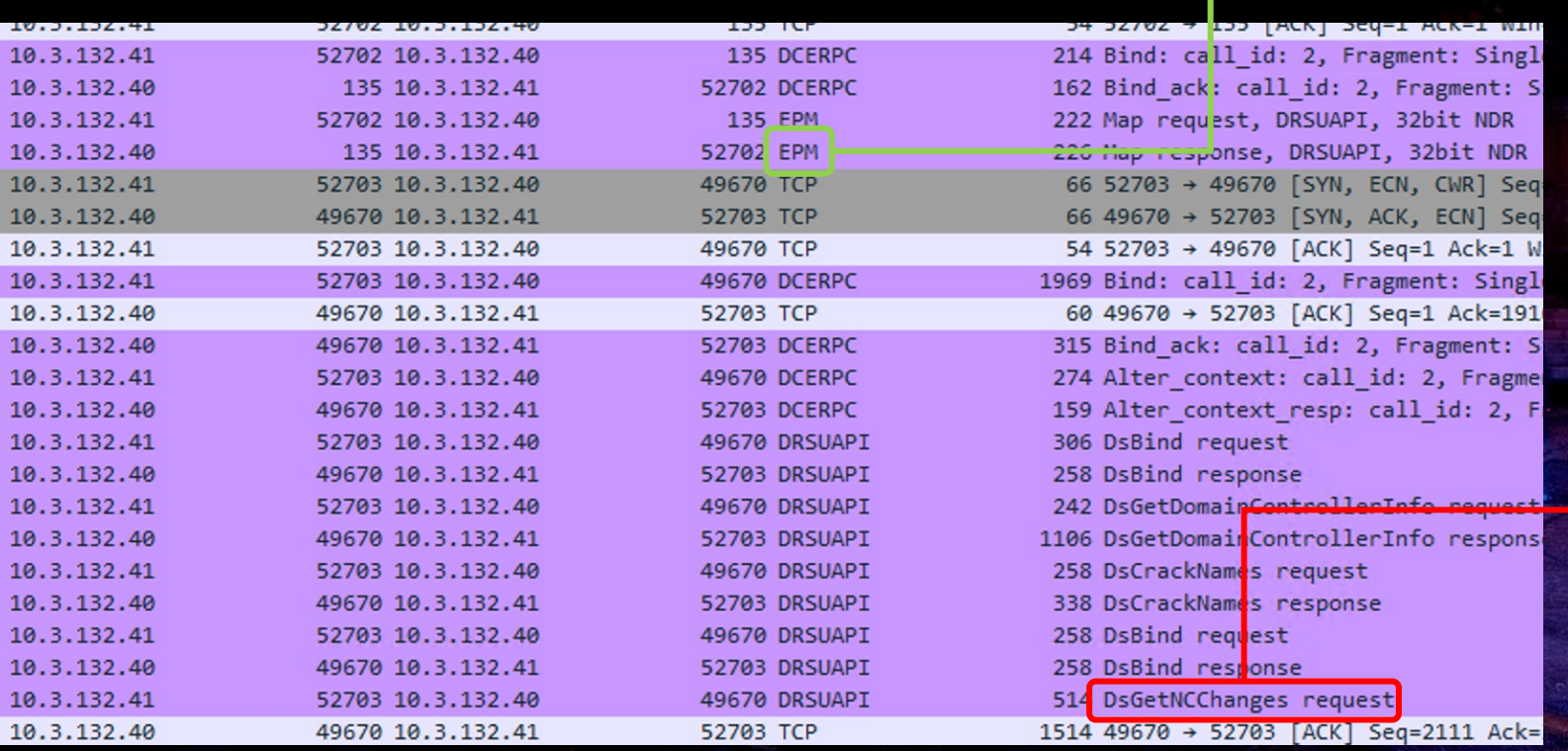

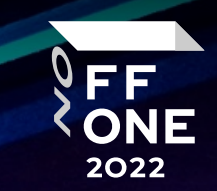

Y Floor 1 UUID: DRSUAPI LHS Length: 19 Protocol: UUID (0x0d) UUID: DRSUAPI (e3514235-4b06-11d1-ab04-00c04fc2dcd2) Version: 4.00 RHS Length: 2 Version Minor: 0 > Floor 2 UUID: 32bit NDR > Floor 3 RPC connection-oriented protocol > Floor 4 TCP Port:49670 > Floor 5 IP:10.3.132.40 Return code: 0x00000000

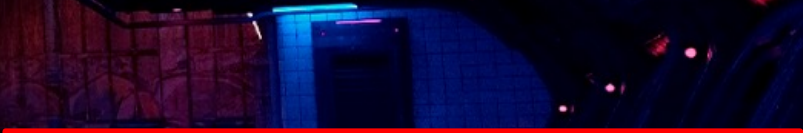

Frame 1327: 514 bytes on wire (4112 bits), 514 bytes captu Ethernet II, Src: VMware bd:9a:89 (00:50:56:bd:9a:89), Dst Internet Protocol Version 4, Src: 10.3.132.41, Dst: 10.3.1 Transmission Control Protocol, Src Port: 52703, Dst Port: V Distributed Computing Environment / Remote Procedure Call Version: 5 Version (minor): 0 Packet type: Request (0) > Packet Flags: 0x03 > Data Representation: 10000000 (Order: Little-endian, Ch Frag Length: 460 Auth Length: 76  $Call$   $ID: 6$ Alloc hint: 352 Context ID: 0 Opnum: 3

### RPC. Network sniffing

#### FF. ONE 2022

#### **Advantages:**

• It is possible to use a small number of network sensors

#### **Disadvantages:**

• May require the deployment of additional equipment for traffic mirroring (SPAN\network TAP)

# RPC. Threat hunting

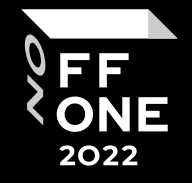

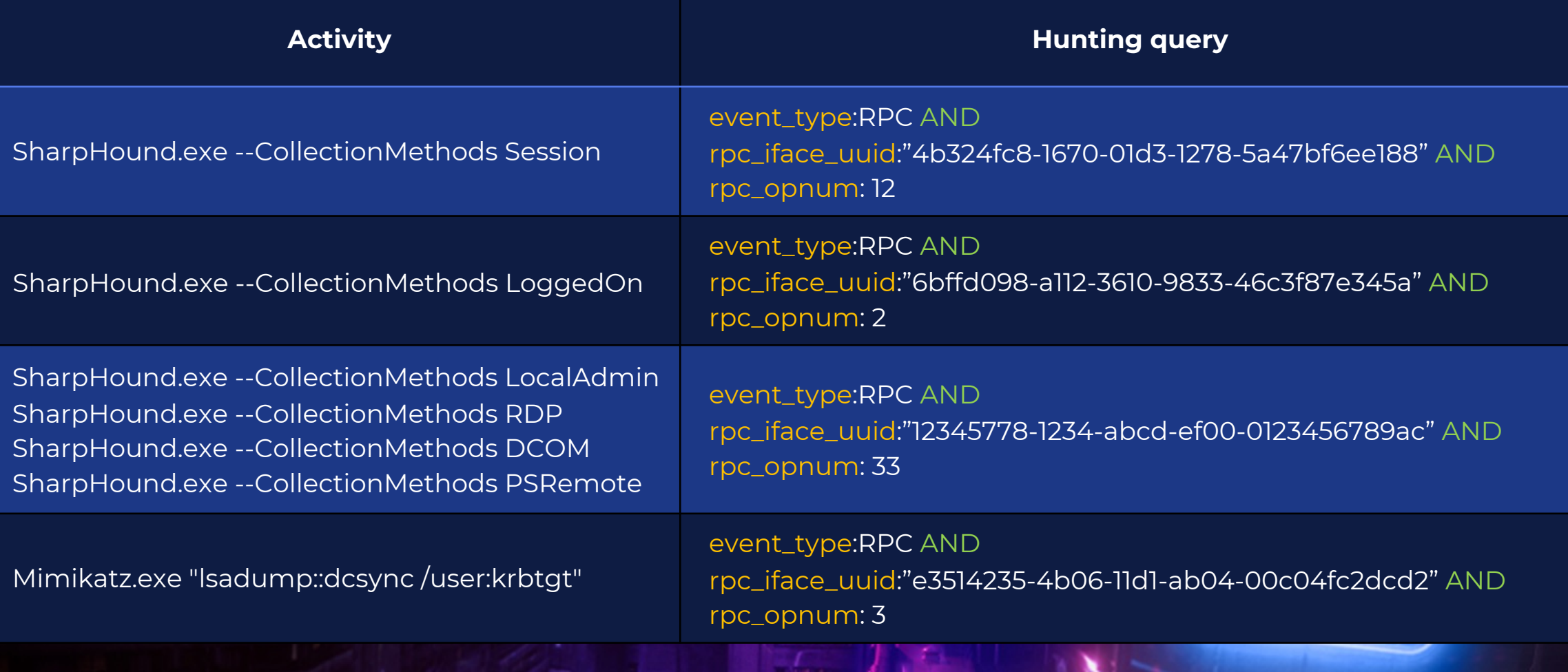

## RPC. Threat hunting

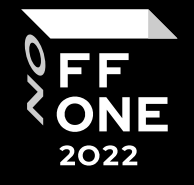

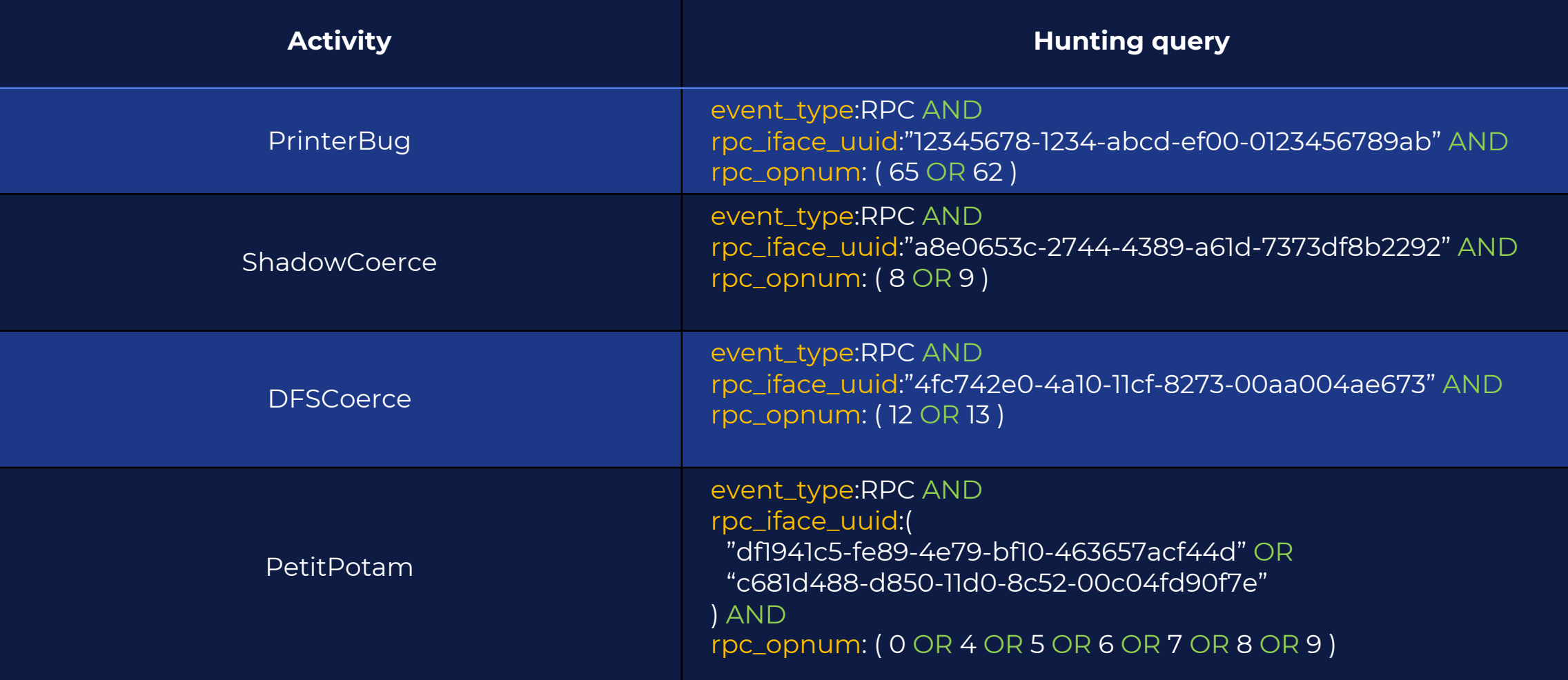

### [Links](https://github.com/jsecurity101/MSRPC-to-ATTACK)

#### **[LDAP](https://www.akamai.com/blog/security/guide-rpc-filter)**

https://m365internals.com/2021/05/22/how-to-hunt-for-Idap-reconnaissance-witl m365-defender/

https://blog.blacklanternsecurity.com/p/detecting-ldap[recoannaissance?triedSigningIn=tru](https://github.com/fireeye/SilkETW)e

#### **RPC**

https://csandker.io/2021/02/21/Offensive-Windows-IPC-2-RPC.html https://github.com/jsecurity101/MSRPC-to-ATTACK https://github.com/p0dalirius/windows-coerced-authentication-methods https://www.akamai.com/blog/security/guide-rpc-filter https://posts.specterops.io/utilizing-rpc-telemetry-7af9ea08a1d5

#### **ETW**

https://github.com/fireeye/SilkETW

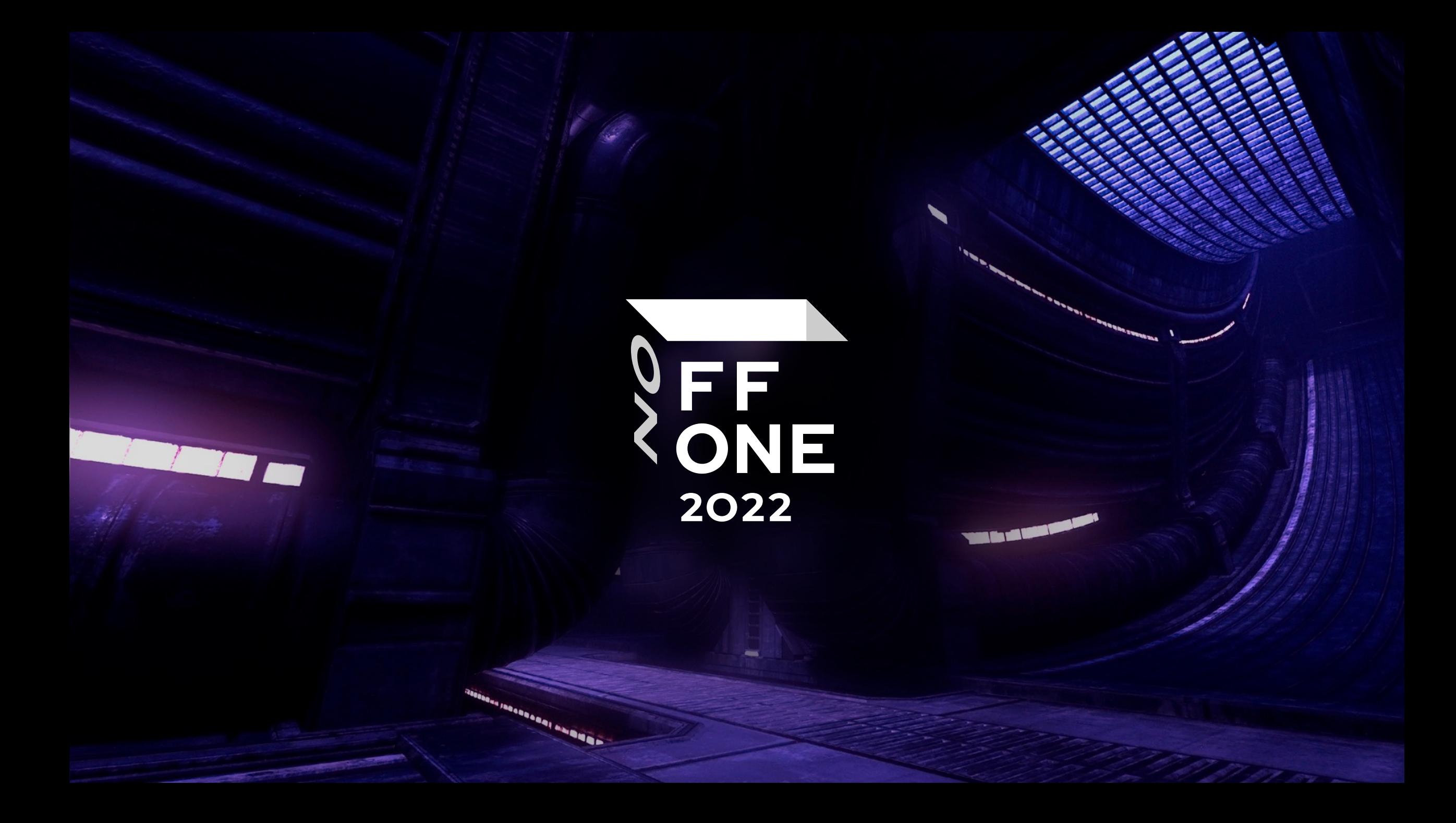